# **Unsere** "Spuren im Netz"

**Stephan Verbücheln,**

Peter Heinzmann, Prof. Dr. sc. techn. **cnlab AG** / HSR Hochschule für Technik Rapperswil **Obere Bahnhofstrasse 32b, CH-8640 Rapperswil** www.cnlab.ch www.datenschutzkurs.ch

11.05 2019 1

"Unser «digitales Ich» entsteht durch all das, was die digitale Welt über uns weiss. Viele staunen oder erschrecken gar, wenn sie herausfinden, wie umfangreich ihr "digitales Ich" ist.

In diesem Kurs lernt ihr, welche Personendaten unser "digitales Ich" ausmachen. Anhand von Experimenten mit dem Notebook und Smartphone untersuchen wir, wer bei welchen unserer Aktivitäten welche Daten erhält.

Im Rahmen des Kurses soll auch zur Sprache kommen, in welchen Situationen eine missbräuchliche Nutzung von Personendaten vorliegt. Dies beurteilen Datensammler und direkt Betroffene oft unterschiedlich.

Ob man sich gegen die Datensammelwut überhaupt schützen kann, ist umstritten. Es ist aber unbestritten, dass wir uns auf eine Situation vorzubereiten sollten, in welcher wir keine Kontrolle über unsere Daten haben und "völlig transparent" werden. Es ist nicht möglich, das Rad der Zeit zurückzudrehen. Es ist aber sehr wohl möglich, sich bewusster in der digitalen Welt zu bewegen."

Am 2h Anlass an der Volkshochschule Rheintal vom 13.11.2018 nahmen 30 Personen teil.

Am 3h Anlass in Neerach vom Mittwoch 05.12.2018 nahmen 20 Personen teil.

Am 2h Anlass in Pratteln vom Donnerstag, 09.05.2019 nahmen 19 Personen teil.

Am 1h Anlass in St. Gallen vom Samstag, 11.05.2019 nahmen ca. 20 Personen teil.

Kursablauf: Präsentationen, Videos und Experimente mit Notebook und Smartphone Kursdauer: 14:30 bis 18:80

Benötigte Vorkenntnisse: keine (einige Videos und Notizenseiten sind in Englisch)

Material: Um an den Experimenten mitzumachen, sollte man sein Smartphone und/oder den Notebook mitnehmen.

Kosten: Der Anlass ist kostenlos.

## **Über mich: Stephan Verbücheln**

### **Berufliches**

- Diplominformatiker (Humboldt-Universität zu Berlin)
- IT Security Analyst/Engineer (cnlab security AG, Rapperswil)
- Referent für Kryptographie und Computersicherheit
	- Mediterranean Conference on Information Systems 2015
		- 35th Chaos Communication Congress (2018)

### **Politik**

- 2011-2016 Mitglied der Bezirksverordnetenversammlung Pankow zu Berlin
	- Vorstand der Bezirksverordnetenversammlung, Piratenfraktion
	- Ausschüsse: Schule/Sport, Wirtschaft/Gleichstellung/Städtepartnerschaften
- derzeit inaktiv und Mitglied keiner Partei

11 05 2019

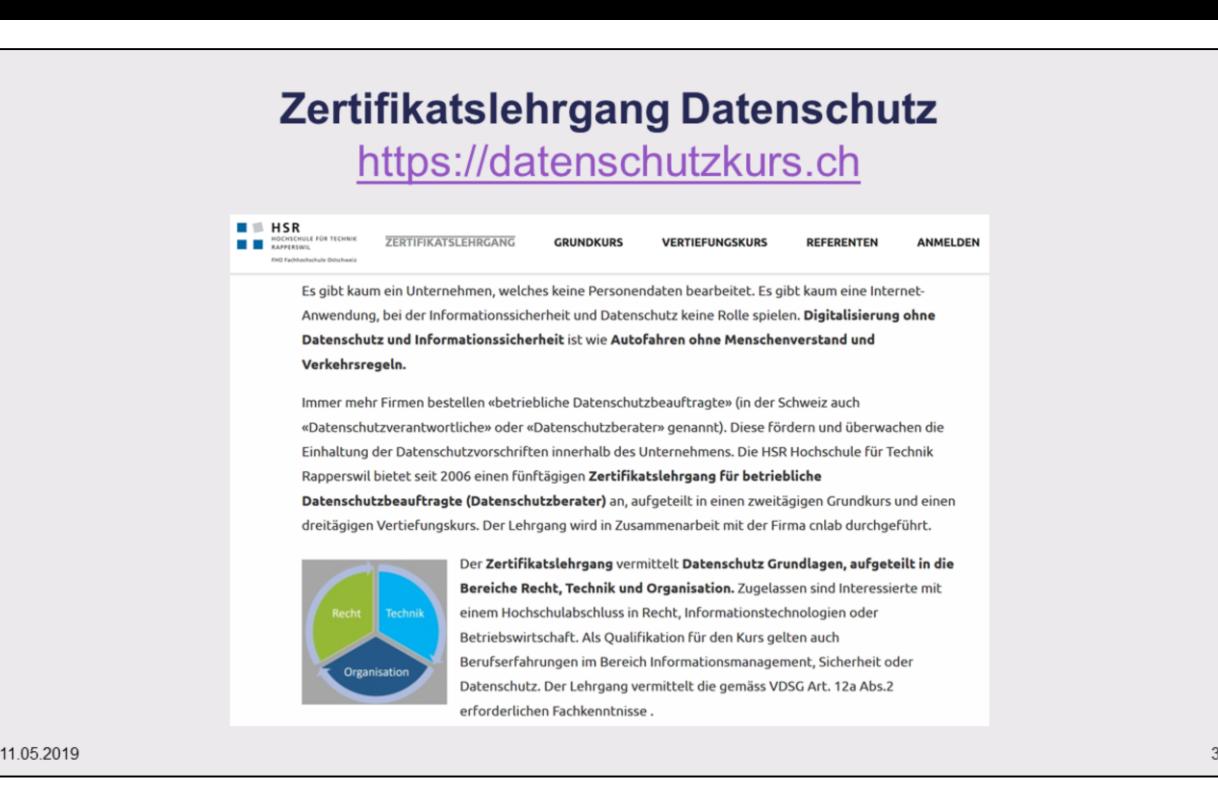

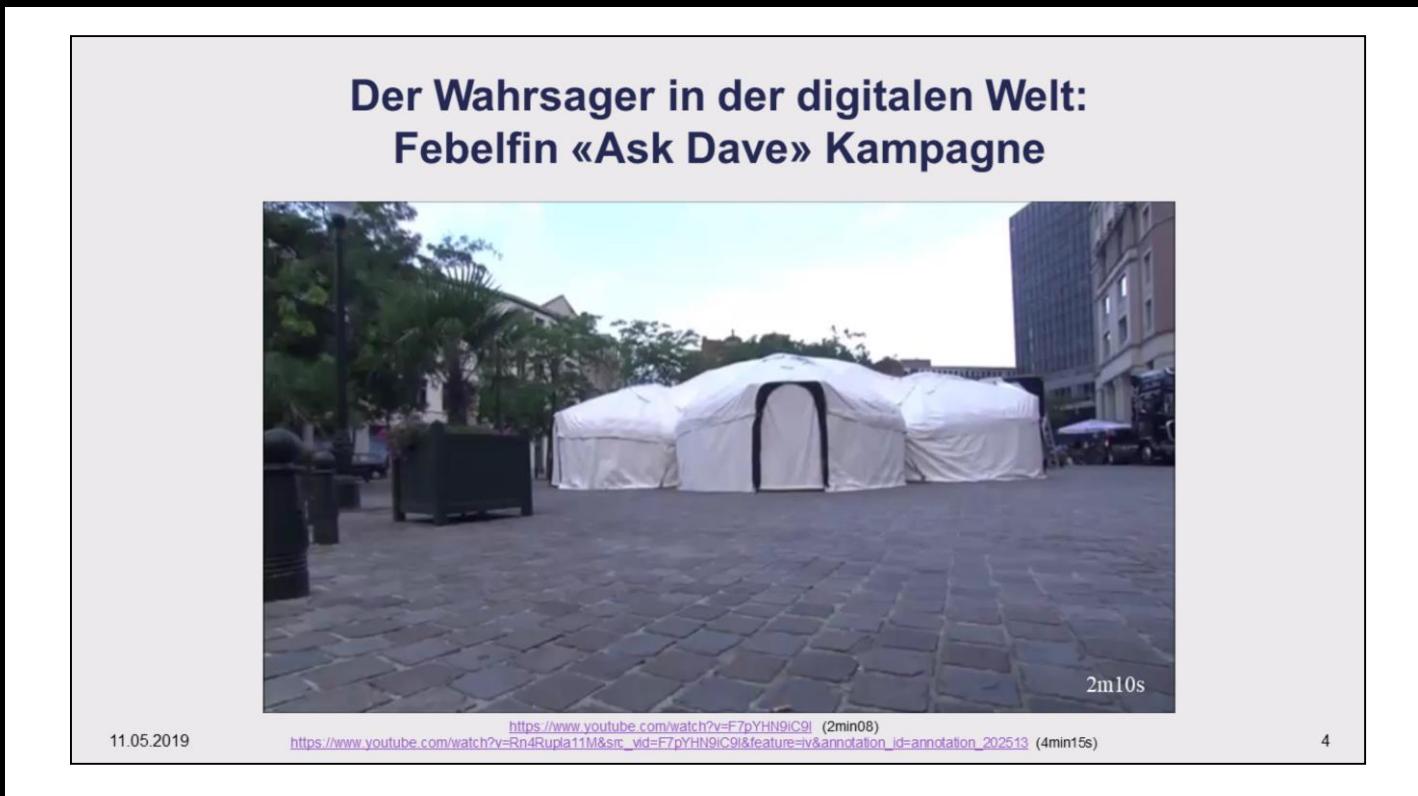

Was alles aus dem Internet über Personen in Erfahrung gebracht werden kann, wird mit verschiedenen Videos sehr anschaulich illustriert. Die belgische Bankenvereinigung Febelfin zeigt bei [www.safeinternetbanking.be/en](https://www.safeinternetbanking.be/en) folgendes:

• 24.9.2012 Mit der Ask Dave Kampagne [www.febelfin.be/en/dave-campaign](http://www.febelfin.be/en/dave-campaign) wird auf das Potenzial von Suchmaschinen illustriert. "Dave, a grey haired man with a spiritual look on his face, is a fortune-teller. Or better said: he pretends to be a fortune-teller. In fact, he is an actor who constantly gets his information from a small microphone in his ear. The people who provide him with information, are hackers wearing a balaclava and hiding behind a shabby curtain. They are constantly screening public websites for information about the unsuspecting visitors waiting in line for a consultation with this medium. The things they find, are truly spectacular."

[youtube.com/watch?v=F7pYHN9iC9I](http://www.youtube.com/watch?v=F7pYHN9iC9I) 2m28s

• 9.7.2013 Die «See how easily freaks can take over your live» Kampagne illustriert das Potenzial von Facebook. «Would you panic while internet crooks took over your life? We put one real victim through the test. We scared the hell out of him by gradually taking over his life. His freaked out reactions, should urge people to be very vigilant and never to share personal and banking information by mail or by telephone." [youtu.be/Rn4Rupla11M](https://youtu.be/Rn4Rupla11M) 4m15s

### **Einleitung: Johari-Fenster- die Sicht auf bewusste und unbewusste Persönlichkeits- und Verhaltensmerkmale**

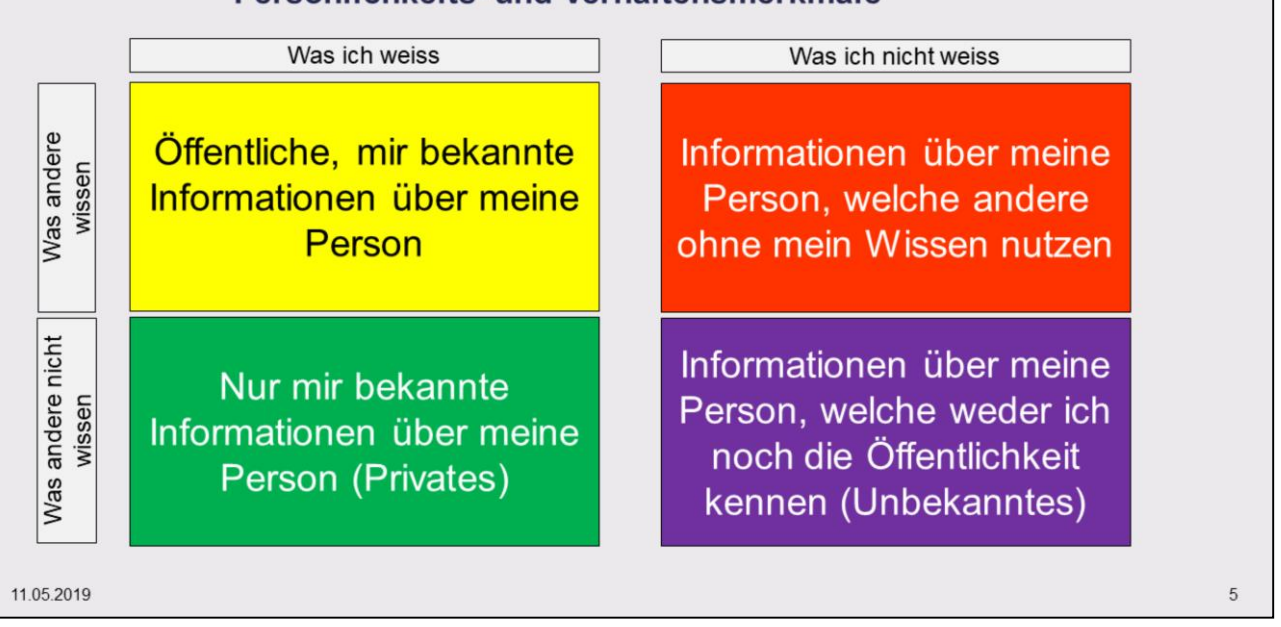

Das Johari-Fenster ist ein Fenster bewusster und unbewusster Persönlichkeits- und Verhaltensmerkmale zwischen einem Selbst und anderen oder einer Gruppe. Entwickelt wurde es 1955 von den amerikanischen Sozialpsychologen Joseph Luft und Harry Ingham. Die Vornamen dieser beiden wurden für die Namensgebung herangezogen. Mit Hilfe des Johari-Fensters wird vor allem der so genannte "blinde Fleck" im Selbstbild eines Menschen illustriert. <https://de.wikipedia.org/wiki/Johari-Fenster>

## **Agenda**

- 1. Wer ist interessiert an unseren «Spuren im Netz»?
- 2. Wie erkennt man Personen in der «digitalen Welt»?
- 3. Was macht man mit den gesammelten Personendaten aus der «digitalen Welt»?

 $\,6$ 

4. Zusammenfassung - was haben wir nun gelernt?

11 05 2019

# **1. Wer ist interessiert an unseren «Spuren im Netz»?**

11 05 2019 7

## **Wer ist warum daran interessiert, möglichst viel über bestimmte Personen herauszufinden?**

- Polizisten, um verdächtige Personen zu überprüfen.  $\bullet$
- $\bullet$ Steuerbehörden, um Steuerhinterzieher zu finden.
- Geschäfte, um die Zahlungsfähigkeit von Kunden zu bestimmen.  $\bullet$
- Versicherungen, um möglichst geringe Risiken eingehen zu müssen.  $\bullet$
- Vermieter, um neue Mieter für eine Wohnung auszuwählen.  $\bullet$
- Firmen, um Stellenbewerber auszuwählen.  $\bullet$
- Staaten, um Bürger «mit schlechten Sitten» besser zu erziehen.  $\bullet$
- Journalisten, weil sie eine Geschichte über eine Person schreiben wollen.  $\bullet$
- Mitarbeitende, um ihren neuen Chef kennen zu lernen.  $\bullet$
- Schüler, welche einen neuen Klassenkameraden oder Lehrer erhalten.  $\bullet$
- $\bullet$ Kriminelle, um Angriffe auf Firmen und Personen durchführenzu können.
- Politische Gruppierungen, um mehr Wählerzu erhalten.  $\bullet$
- Werber, um Leute zum Kauf bestimmter Produkte zu bewegen.  $\bullet$
- $\ddot{\phantom{0}}$ Personendatensammler, um mit den Personendaten Geld zu verdienen.
- ... oder einfach «Gwundernasen» und «Schnüffler» jeder Art.  $\bullet$

11.05 2019 8

### EU Datenschutz-Grundverordnung

"Personenbezogene Daten" sind alle Informationen, die sich auf eine identifizierte oder identifizierbare natürliche Person beziehen.

Als identifizierbar wird eine natürliche Person angesehen, die direkt oder indirekt mittels Zuordnung zu einer Kennung identifiziert werden kann.

Als «Kennung» bzw. «personenbezogene Daten» gelten insbesondere

- Namen, Kennnummern (z.B. Sozialversicherungs-, Mitarbeiter-, Kundennummern),
- **Standortdaten**
- Online-Kennung (z.B. E-Mail-Adresse, Internet Protokoll Adresse)
- Merkmalen, die Ausdruck der physischen, physiologischen, genetischen, psychischen, wirtschaftlichen, kulturellen oder sozialen Identität dieser natürlichen Person sind

# **2. Wie erkennt man Personen in der «digitalen Welt»?**

(TechnischeGrundlagen)

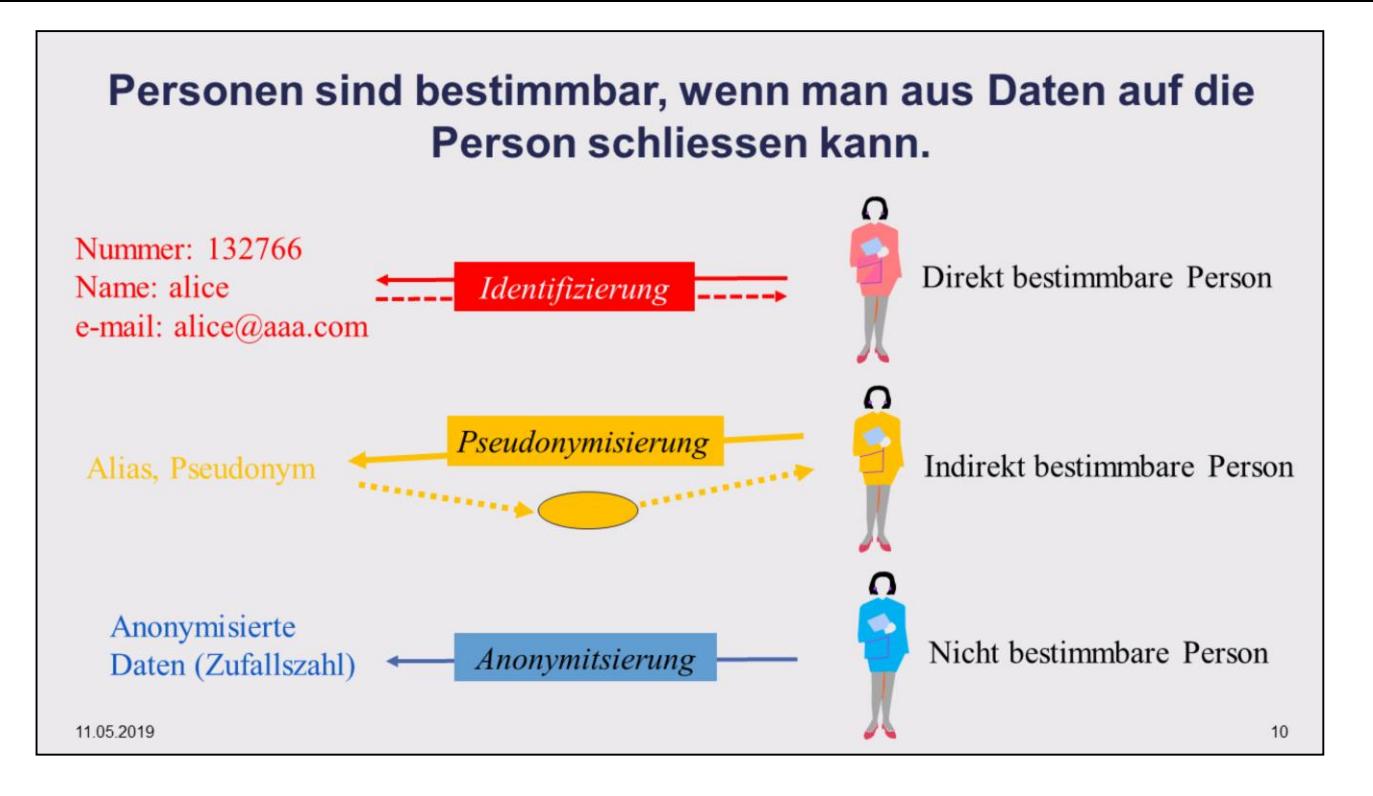

**Identität** (lat.: idem = derselbe) bezeichnet **die Unterschiedlichkeit eines bestimmten Wesens** (z.B. eines Menschen oder einer Sache). Hin und wieder wird der Begriff auch unscharf für die Einzigartigkeit (Individualität) eines Wesens gebraucht.

Identifizierung ist der Vorgang, welcher zum eindeutigen Erkennen einer Person oder eines Objektes dient.

- Wird einer Person eine **Identität bzw. Identifikation (ID)** zugeordnet, dann soll aus dieser eindeutig auf die Person zurückgeschlossen werden können. Die Person kann identifiziert werden. Die Person hat eine eindeutig Identität. Die Identität kann anhand eines Identifikationsmerkmals bzw. anhand der ID verifiziert werden.
- Verwendet man **Pseudonyme (Alias, Künstlername, Deckname)**, so kann aus dem Pseudonym nicht direkt auf die Person zurückgeschlossen werden. Nur wer die Zuordnungslisten (Referenzliste, Referenztabelle) von Pseudonym zu Person kennt, kann auf die Person zurückschliessen.
- Bei der **Anonymität** soll aus der ID nicht auf die Person zurückgeschlossen werden können. Niemand ausser der Person selbst weiss, welche Person hinter der ID steckt.

In Zusammenhang mit Datenschutz wird häufig von Anonymisierung gesprochen. Dabei werden beispielsweise bei medizinischen Studien den Probanden zufällige ID zugeordnet, ohne «Referenztabelle» zur effektiven Person. Es wurde aber immer wieder gezeigt, dass man trotz Anonymisierung auf die effektive Person zurückschliessen kann, wenn unter der ID viele Merkmale (z.B. Alter, Geschlecht, Wohnort, Religion, Wohnort) abgespeichert sind.

## **2.1 Man erkennt Personen anhand der Namen und Adressen der Geräte, welche sie verwenden.**

11 05 2019 11

## **Internet, ein Netz von Netzen: Domänen, Domänennamen, Rechnernamen, IPv4 und IPv6 Adressen**

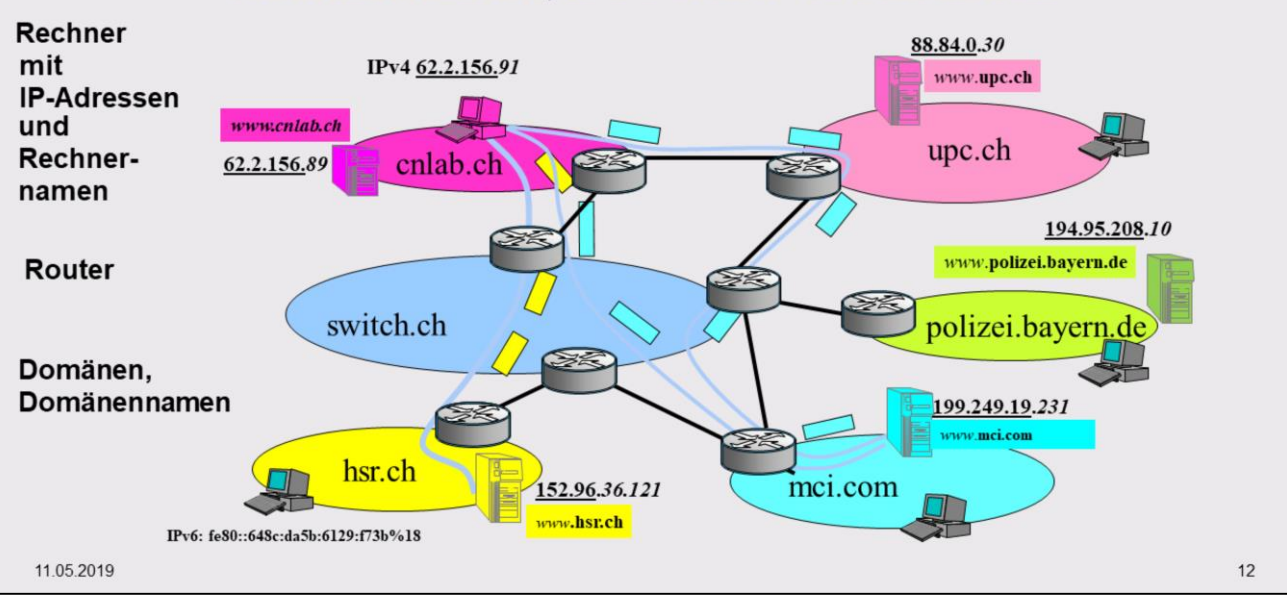

Das Internet ist ein Netz von Netzen. Die einzelnen Teilnetze - auch Domains genannt – erhalten einen weltweit eindeutigen Namen (z.B. hsr.ch). Die Datenübertragung im Internet erfolgt "paketweise" - man spricht von "Paketvermittlung". Jedes Datenpaket enthält die Internet Protocol (IP) Adresse der Destination und des Absenders, d.h. jeder direkt via Internet ansprechbare Rechner besitzt eine (weltweit) eindeutige IP-Adresse.

Die eigene IP-Adresse kann man sich beispielsweise im DOS-Fenster mit dem Befehl ipconfig anzeigen lassen. Die IP-Adresse, unter welcher man vom Internet her bekannt ist, kann anders lauten. Beispielsweise über www.whatismyip.com kann man sich diese "externe" Adresse anzeigen lassen.

Die IP-Adressen sind strukturiert aufgebaut: Ein Teil der IP-Adresse (z.B. 195.65.129.0) bezeichnet das Teilnetz, der andere Teil bzw. die gesamte Adresse identifiziert einen bestimmten Rechner im entsprechenden Teilnetz (z.B. 195.65.129.44).

Einen Rechner kann man anstatt über die IP-Adresse (z.B. 199.249.19.231) auch über den Domain-Namen (z.B. www.mci.com) ansprechen. Die Zuordnung von Domain-Namen zu IP-Adresse erfolgt über das "Domain Name System (DNS)". Informationen zur Domain-Namen-Zuordnung und zu den Inhabern von .ch-Domains findet man bei www.switch.ch.

Den Weg eines Datenpakets kann man sich im DOS-Fenster mit dem Befehl tracert (bei MacOS und Linux mit dem Befehl traceroute) anzeigen lassen.

Bei<http://www.dnstools.ch/visual-traceroute.html> wird der Weg der Datenpakete beispielsweise von einem Server in Deutschland zu einem frei wählbaren anderen Rechner auf einer geographischen Karte angezeigt. Andere geographische Traceroute Anbieter sind beispielsweise:

<http://www.yougetsignal.com/tools/visual-tracert>

<http://www.dnstools.ch/visual-traceroute.html>

[http://www.visualroute.com](http://www.visualroute.com/) (Clientprogramm)

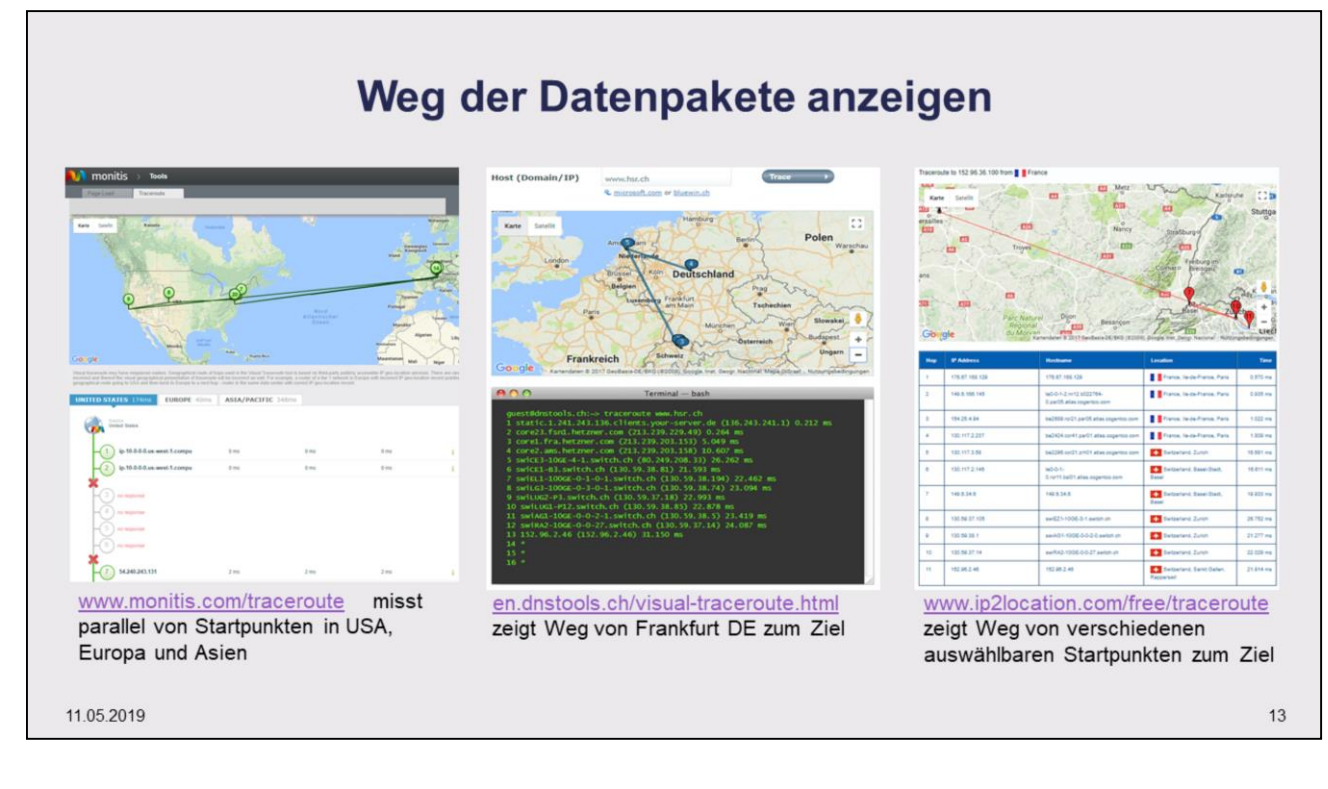

Der Datenpfad vom eigenen Rechner zu anderen Rechnern kann mit Windows-Rechnern über den DOS-Fenster-Befehl tracert (z.B. >tracert www.20min.ch) ausgelotet werden. Bei IOS/Linux heisst der entsprechende Befehl traceroute. Mit speziellen Clientprogrammen kann man sich die Wege von seinem Rechner zu einem Zielrechner auch geographisch anzeigen lassen. Allerdings sind die Lokationsangaben mit Vorsicht zu geniessen. Die Programme finden nicht immer die korrekte Lokation der Rechner und Router.

Spezielle visual traceroute Clientprogramme:

<http://sourceforge.net/projects/openvisualtrace> Gratis Clientprogramm, Java

[www.visualroute.com](http://www.visualroute.com/) Zeitlich limitiertes Demoversion Clientprogramm, Video/Flash-Demo

Der Weg der Datenpakete kann auf dem Hin- und Rückweg unterschiedlich sein. So genannte "Traceroute-Server" bieten ein Webinterface an zur Anzeige des Wegs der Datenpakete zu irgend einem anderen Rechner. Eine "Traceroute-Server"Liste ist bei [www.traceroute.org](http://www.traceroute.org/) oder <http://tracert.com/traceroute> erhältlich.

Über verschiedene Websites kann man sich Datenpfade vom Standort des Webservers zu frei wählbaren Zielrechnern anzeigen lassen:

<https://gsuite.tools/traceroute> Startpunkt Stevenage, United Kingdom

<http://en.dnstools.ch/visual-traceroute.html> Startpunkt Frankfurt am Main, DE

<http://www.yougetsignal.com/tools/visual-tracert> Startpunkt YouGetSignal-Rechner in San Francisco

<http://www.ip-1.com/visualtracert> Startpunkt in Russland

<http://www.monitis.com/traceroute> misst parallel von Startpunkten in USA, Europa und Asien

<http://www.ip2location.com/free/traceroute> bietet eine Auswahl von verschiedenen Traceroute Servern an [www.ServerSniff.de](http://www.serversniff.de/) bietet verschiedenste Netzwerk-Tools für Administratoren, Webmaster, Entwickler, Poweruser und sicherheitsbewusste Surfer.

Eine weitere Sammlung von Netzwerk-Tools findet man bei [http://ipduh.com](http://ipduh.com/)

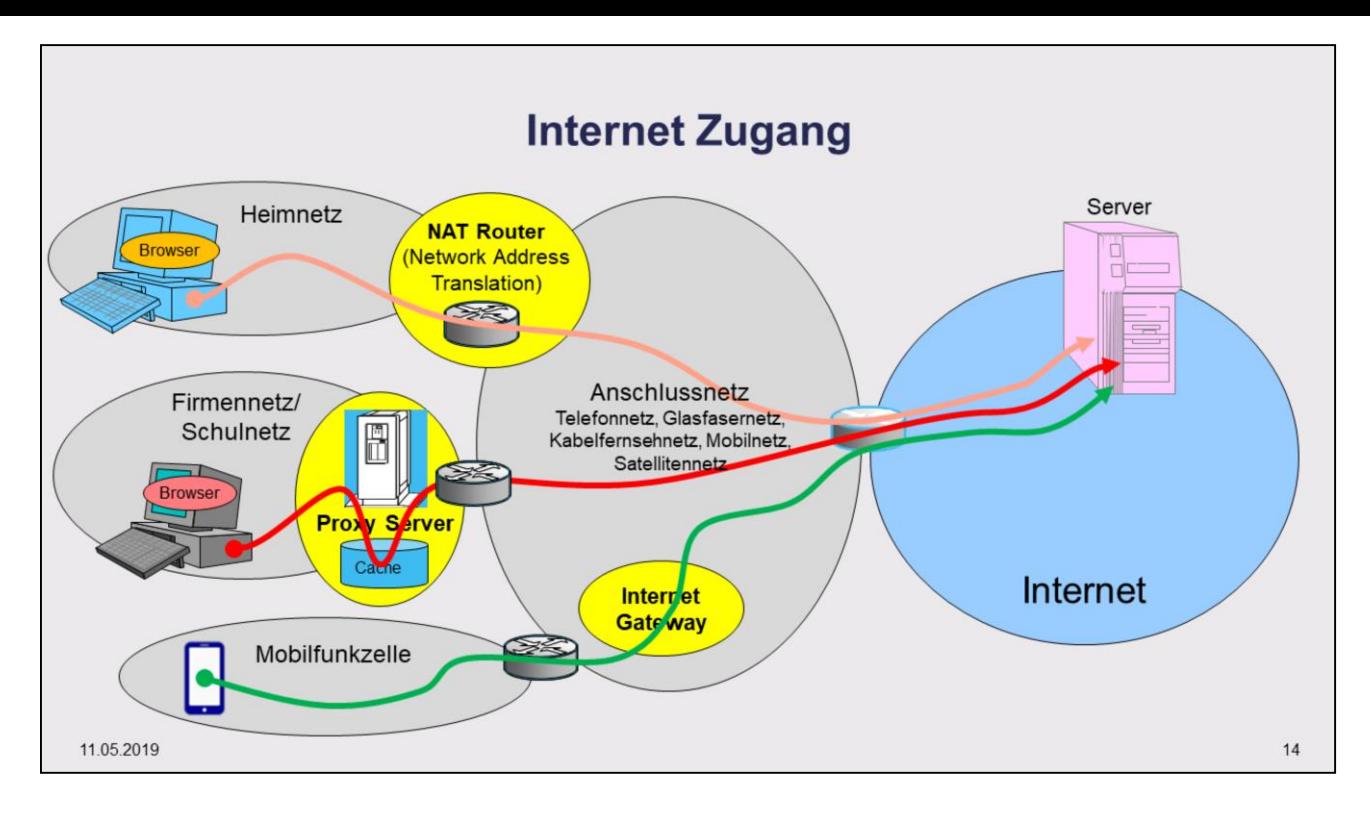

Von seinem Rechner oder Smartphone gelangt man über verschiedene Pfade zu Servern im Internet.

- Private gelangen über ihr Heimnetz (Ethernet-Kabel oder WLAN) zum Router des Internet Service Providers. Meist ist dies ein Network Address Translation Router (NAT), der private (interne) IPv4- Adressen auf eine öffentliche IPv4-Adresse abbildet.
- Im Firmen- oder Schulnetz gelangt man typisch über einen Proxy Server ins Internet. Der Zugriff auf die externen Server erfolgt mit der Absenderadresse des Proxy Servers.
- Mit dem Smartphone erhält man für die Verbindung ins Internet eine temporäre IP-Adresse zugewiesen. Diese kann eine öffentliche IP-Adresse oder eine interne IP-Adresse sein. Entsprechend ist die Absenderadresse beim Zugriff auf die externen Server die dem Smartphone temporär zugewiesene öffentliche IP-Adresse oder die öffentliche Adresse des NAT-Routers des Mobilnetzanbieters.

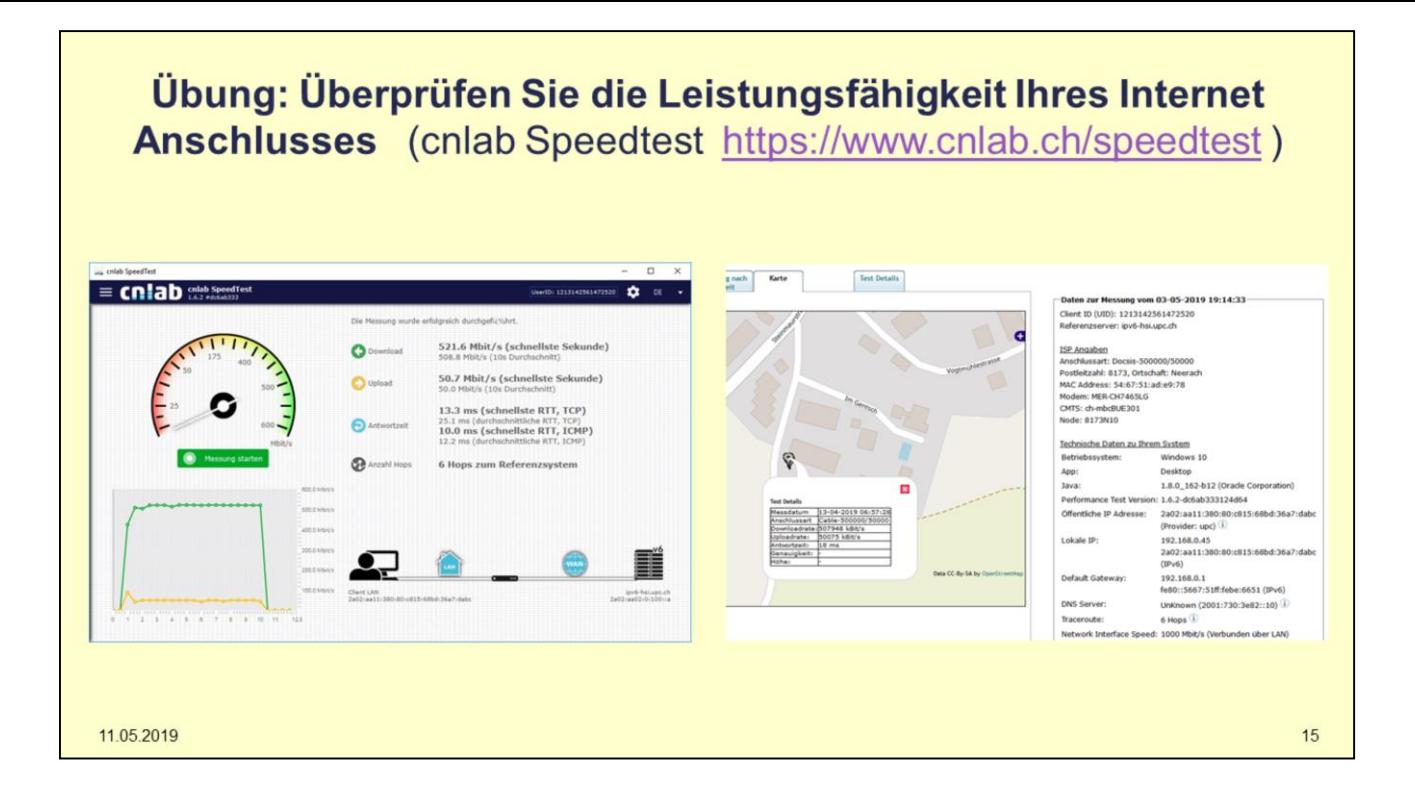

## **Übung: Überprüfen Sie die Leistungsfähigkeit Ihres Mobilnetz-Anbieters (cnlab Speedtest für Smartphones)**

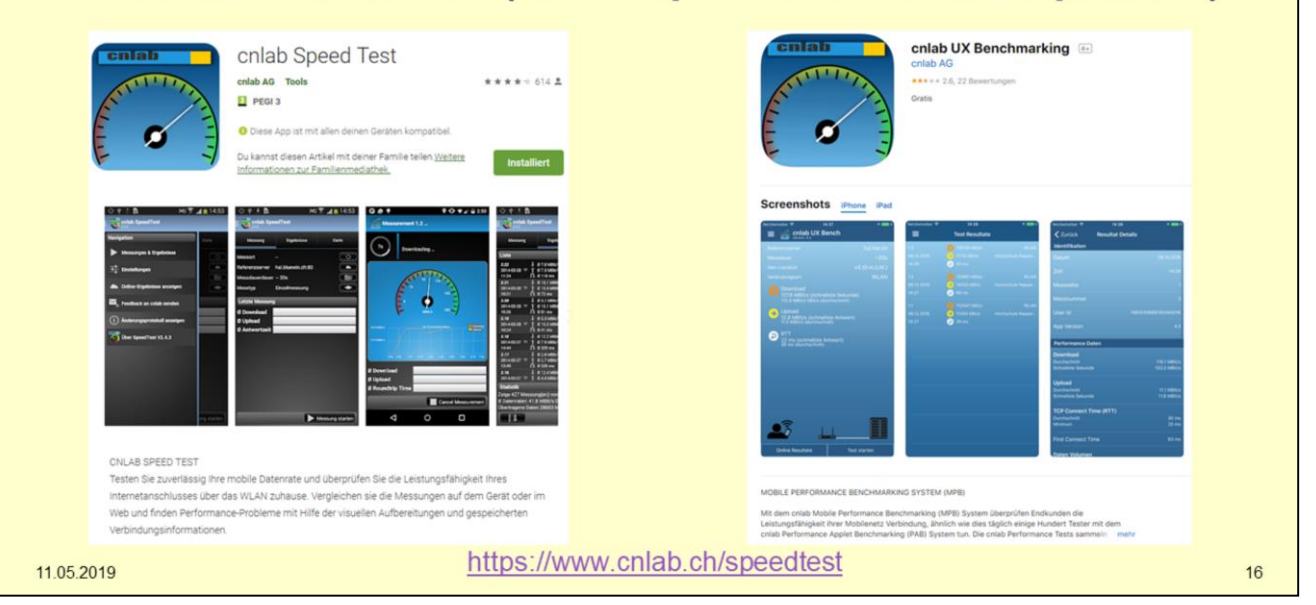

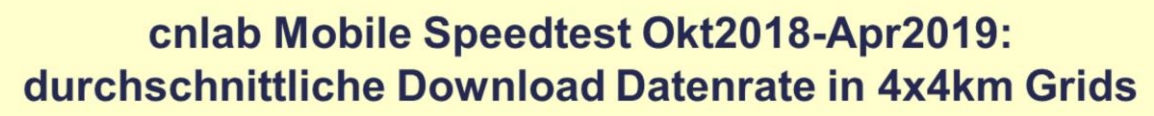

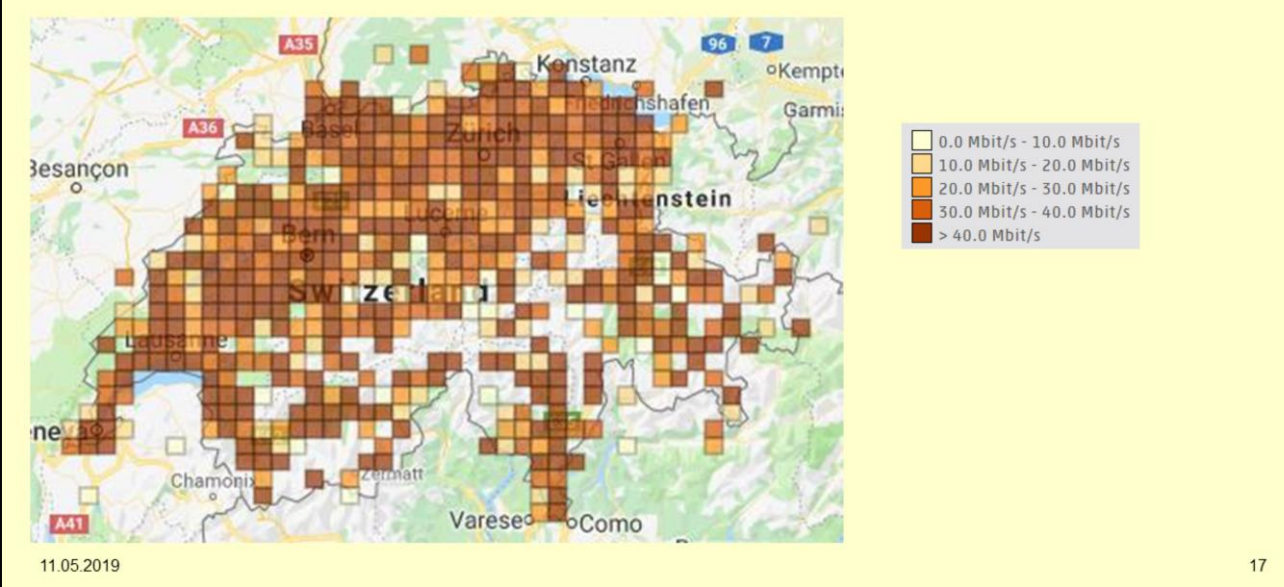

www.cnlab.ch

## **2.2 Man erkennt Personen anhand von dem, was sie im World Wide Web (WWW) machen.**

Beschaffung von Benutzerdaten beim Besuch von Webseiten (User Tracking)

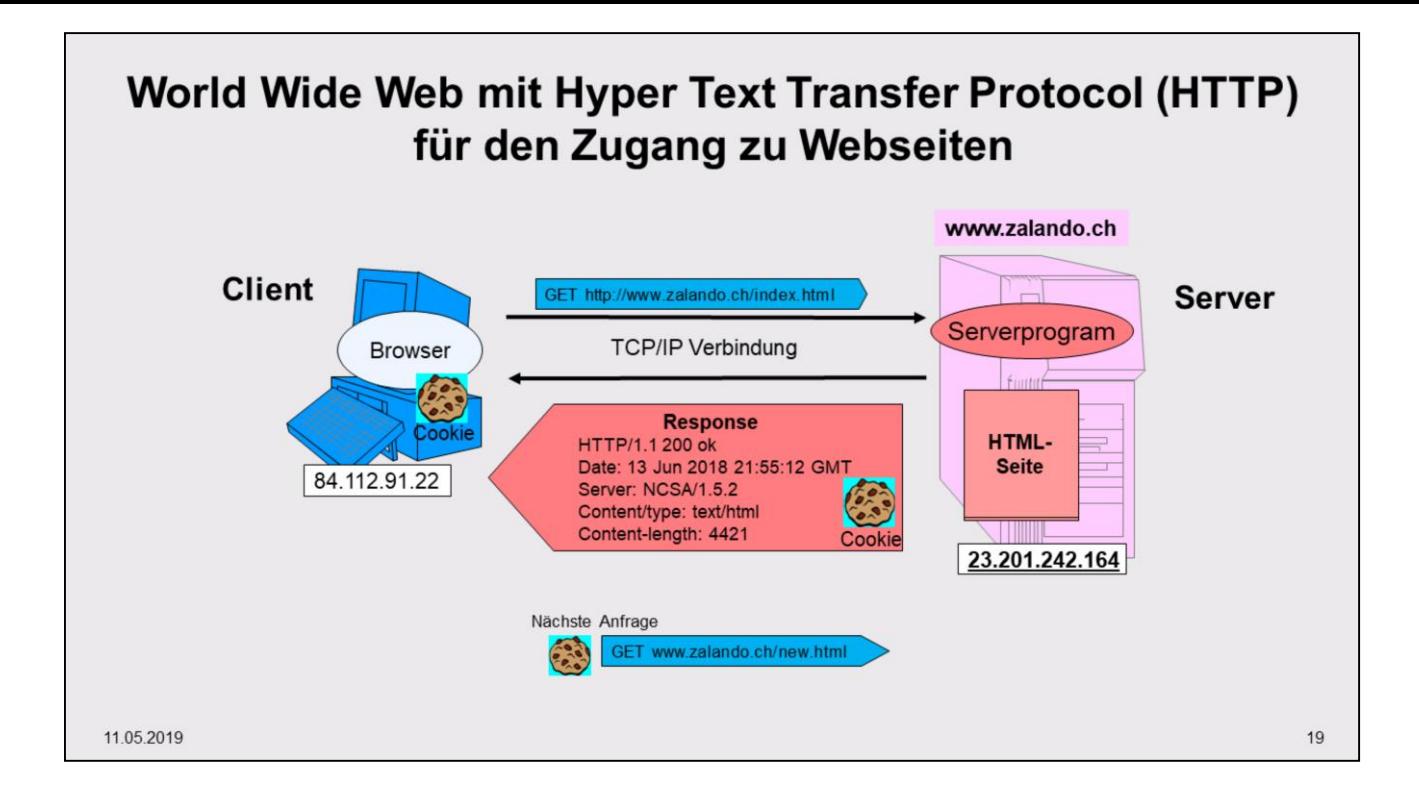

Beim HyperText Transfer Protokoll (HTTP) erfolgt der Aufruf von Webseiten über einzelne, ursprünglich völlig zusammenhangslose (unabhängige) GET-Anfragen an Webserver. Man spricht von einem «zustandslosen» Protokoll (stateless Protocol). Die Antworten fallen immer gleich aus, unabhängig davon, welche vorangehende Anfrage vom aktuellen Besucher an den Webserver gestellt wurden.

Dieser Nachteil von HTTP, dass der Aufruf von Webseiten über einzelne, ursprünglich völlig zusammenhangslose (unabhängige) GET-Anfragen an Webserver erfolgt, wurde durch die Einführung von Cookies behoben. Mit der Antwort auf die erste Anfrage schickt der Webserver einen kleinen Datensatz (genannt Cookie) an den Browser, welchen der Browser bei sich abspeichert. Im Cookie kann der Webserver Informationen zum Besucher (z.B. welche Angebote er auf dem Server angeschaut hat) notieren. Der Server kann im Cookie auch bloss einen Verweis notieren, welche auf serverseitig abgespeicherte Informationen zum Besucher zeigt.

Beim nächsten Aufruf beim selben Webserver schickt der Browser das Cookie mit. Somit erhält der Webserver Informationen zu vorangehenden Aufrufen eines Besuchers und kann die Antwort auf die neue Anfrage abhängig von vorangehenden Anfragen gestalten.

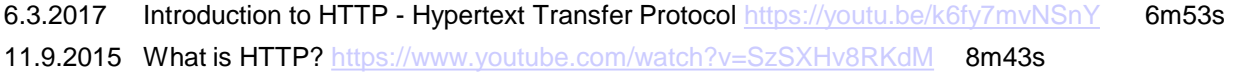

### **Experiment: Besuchen Sie die Webseite webkav.robinlinus.com. Schauen Sie, was beim Aufruf der Webseite alles über Sie bzw. über Ihren Browser und Rechner angezeigt wird.**

- **Location:** Stimmt der angezeigte Standort ihres <sup>•</sup> Location Rechners?
- **• Software:** Stimmen die Angaben zu Ihrem Rechner und Browser?
- **• Hardware:** Zeigt die Webseite die richtigen Angaben zu Ihrer Hardware an?
- **• Connection:**
	- Welche lokale Internet Protokoll (IP) Adressehat Ihr Rechner?
	- Welche öffentliche Internet Protokoll Adresse (Public IP) hat Ihr Rechner?
- Ob Sie auf die gleiche Download Datenrate kommen, können Sie bei www.cnlab.ch/speedtest/testen.
- **• Social Media:** Angaben sind nicht korrekt.
- **• Network Scan Results:** Welche andere Rechner (IP-Adressen) sind auf Ihrem lokalen Netzwerk zu finden?

Zurich **Otxtine Devices** in your local natwork **1030 30 11** 11  $H$  Software **10MX37**  $10.20.30.42$ **10.20.30.43** 1111 Operating System **Experience of Prevention:** Windows 10 **0** Deprevent your browser from scanning your Windows 10 \*9 Browser Chrome 67.0.3396.99 o **8 \* <sup>40</sup> «aw** Browser Plugins Chrome PDF Plugin Chrome PDF View Native Client **Languagai Oe-OC Ge**  $\Box$  Hardware Explanation never as accurate as a GPS Location. The accuracy CPU: 132, 4 Cores www.www \* ing you CPU: ven:<br>rifyour browser from leaking your ip and loc: Renderer: ANGLE (Intel/R) HD Graphics 5500 Direct3D11 vs\_5\_0<br>iP Location Lookuge, To prevent this, you in \_ Display: 3440 x 1440 - 24bits/pixel leaking your ip and loc. \* «\* To prevent m \* you no **toScnpl** Battery Read ryuuchin's post on privacy plugins! Charging: charging Charging Time: 08

% Network Scan

11 05 2019 20

### 9.12.2016, Nancy Messieh, Find Out What Your Browser Is Revealing About You

### [makeuseof.com/tag/find-browser-revealing](http://www.makeuseof.com/tag/find-browser-revealing)

What Every Browser Knows About You (Webkay) [webkay.robinlinus.com](http://webkay.robinlinus.com/) displays a list of all the things a website knows about you when you visit it. The information you are automatically sharing without having to first give the site permission includes: your approximate location, your computer's operating system and hardware specs, the page you came from, and social sites you're logged into including Facebook, Google, Dropbox, Twitter, and Amazon.

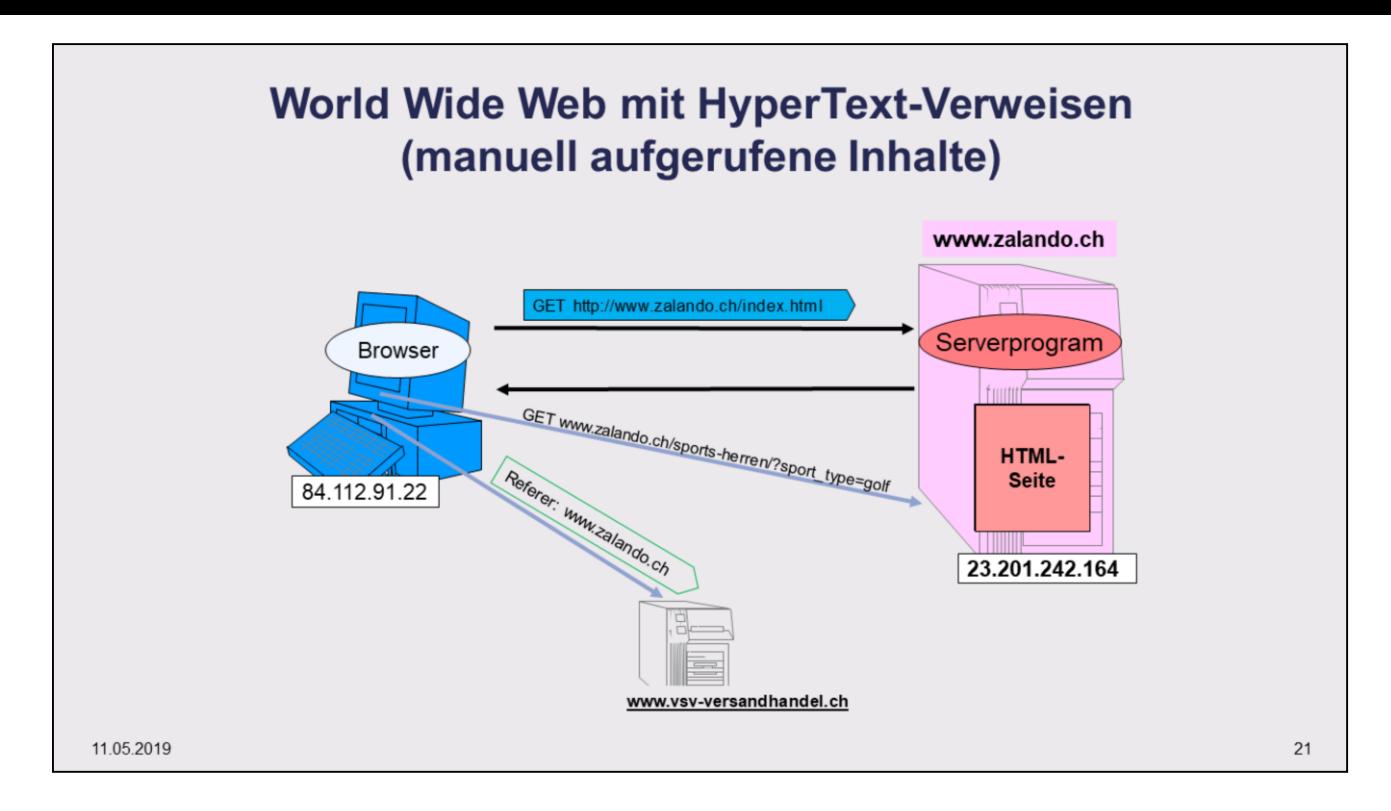

Falls die Web-Seite nicht direkt eingetippt (oder aus einer Bookmarkliste angewählt) wurde, sondern über einen Verweis auf einer anderen Web-Seite angewählt wurde, so wird mit der Anfrage auch die Adresse dieser Web-Seite, der sogenannte Referer mitgeschickt.

Der Referrer (engl. refer "verweisen") gibt im HTTP-Request den URL der Webseite an, über welche der Benutzer zur aktuellen Webseite gekommen ist. Der Betreiber der Website erfährt so, welche Webseiten auf seine Seiten verweisen. Die korrekte englische Schreibweise lautet Referrer. Der ursprüngliche RFC 2068 enthielt jedoch versehentlich die falsche Schreibweise Referer und erhebt diesen Wortlaut damit zum Standard innerhalb von HTTP.

Der Referer ist ein optionaler Teil der HTTP-Anfrage. Obschon optional, wird der Referer bei allen gängigen Browsern mitgeschickt. Der aufgerufene Webserver erfährt somit, von wo aus der Besucher auf diese Seite gestossen ist, wenn der Besucher über einen Link (Hypertext Anchor) auf die Seite stiess. Dies ist beim Klick auf irgend einen Link auf einer Webseite der Fall. Insbesondere sieht der aufgerufene Server auch, ob jemand über die Resultate einer Suchanfrage (z.B. bei Google) auf die Zielseite gestossen ist.

Der Referer wird in folgenden Situationen nicht im HTTP-Request angegeben:

- Wenn man den URL direkt in die Adressleiste eintippt.
- Wenn man die Seite über seine Bookmarks aufruft.
- Wenn man die Seite über eine Mobile App aufruft.
- Wenn die aktuelle Seite per HTTPS abgerufen und die verlinkte Seite per HTTP übermittelt wird. (Ist so spezifiziert in RFC2616-Standard "Hypertext Transfer Protocol -- HTTP/1.1")
- Wenn eine Seite über spezielle Proxies aufgerufen wird, welche bestimmte Header entfernen. [www.whitehatandroid.com/2010/07/ways-to-link-anonymously-hide-http.html](http://www.whitehatandroid.com/2010/07/ways-to-link-anonymously-hide-http.html)
- Wenn der Browser spezielle Plugin installiert hat, welche Referer entfernen. (vgl. Firefox: HTTP-Referer abschalten [youtu.be/-0Rx5CqhyxA](https://youtu.be/-0Rx5CqhyxA) 5m31s)

<https://developer.mozilla.org/en-US/docs/Web/HTTP/Headers/Referer>

Die abgeschickten HTTP-Meldungen und damit auch die Referer Daten können bei verschiedenen WebAnwendungen (Web-Proxies) angezeigt werden (z.B. [web-sniffer.net](http://web-sniffer.net/) [rexswain.com/httpview.html](http://www.rexswain.com/httpview.html)).

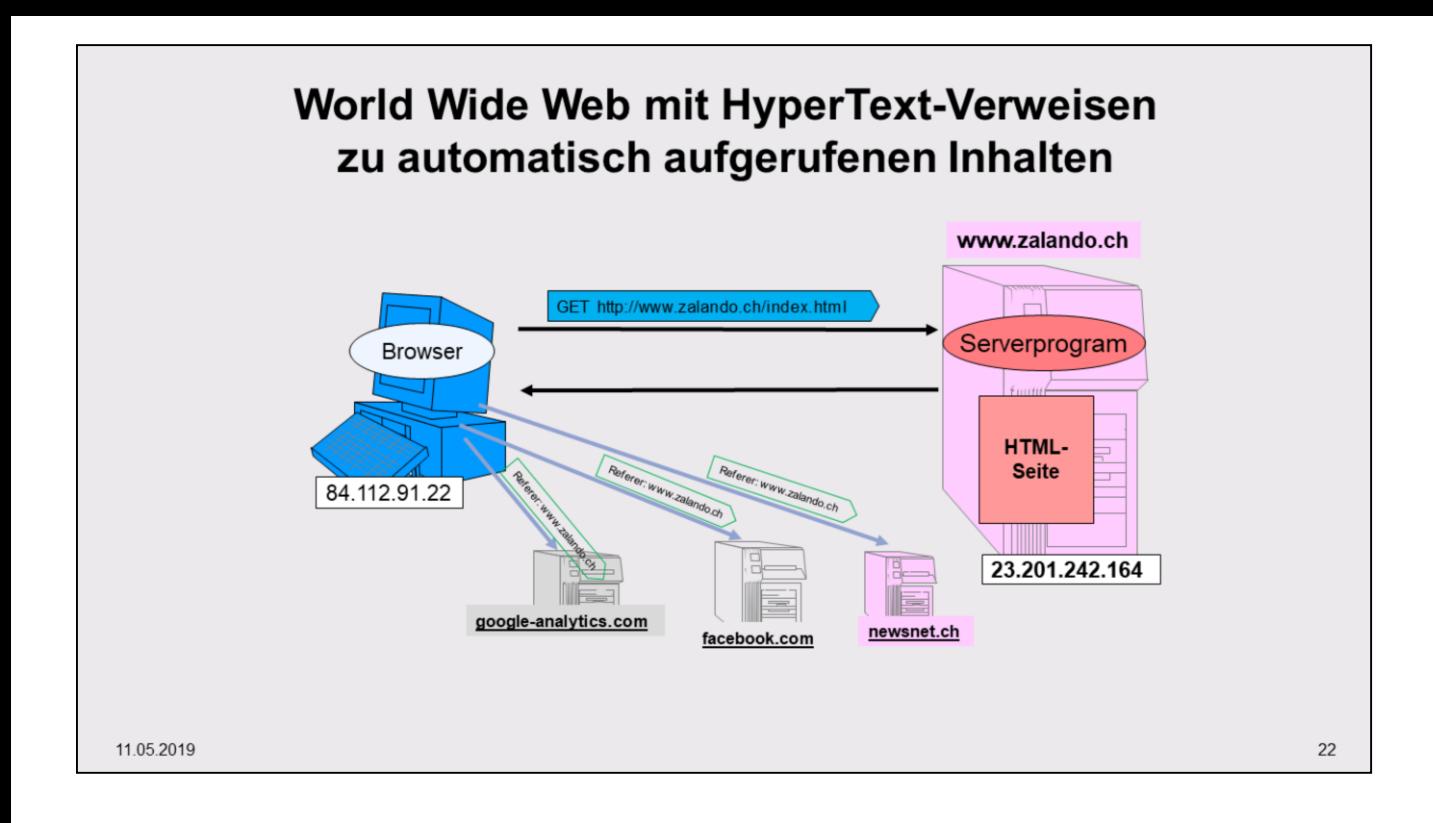

Auf den Webseiten sind mittlerweile meist Verweise auf Elemente vorhanden, welche den Browser veranlassen, automatisch Verbindungen zu anderen Webservern aufzubauen. Diese indirekt besuchten Webserver – manchmal auch 3rd Parties genannt - erfahren anhand des Referers, welche Webseite der Browser zuvor besucht hatte.

Typisch werden 3rd Party Sites für folgende Aufgaben aufgerufen:

- Advertising: Werbeserver (Ad Server), welche dafür sorgen, dass möglichst passende Werbungen eingeblendet werden.
- Analytics: Tracking Sites, welche aufzeichnen, welche Server ein bestimmter Browser besucht und welche Informationen dort abgerufen werden. Speziell ausgewiesen werden manchmal Analytics Sites von Social Network Anbietern (Facebook, Twitter) und von Google.
- Content: Inhalte wie Bilder und Icons, welche von anderen Servern abgerufen werden.

Mit dem Disconnect AddOn kann man die aufgerufenen 3rd Party Sites anzeigen und auch blockieren. <https://disconnect.me/disconnect/help>

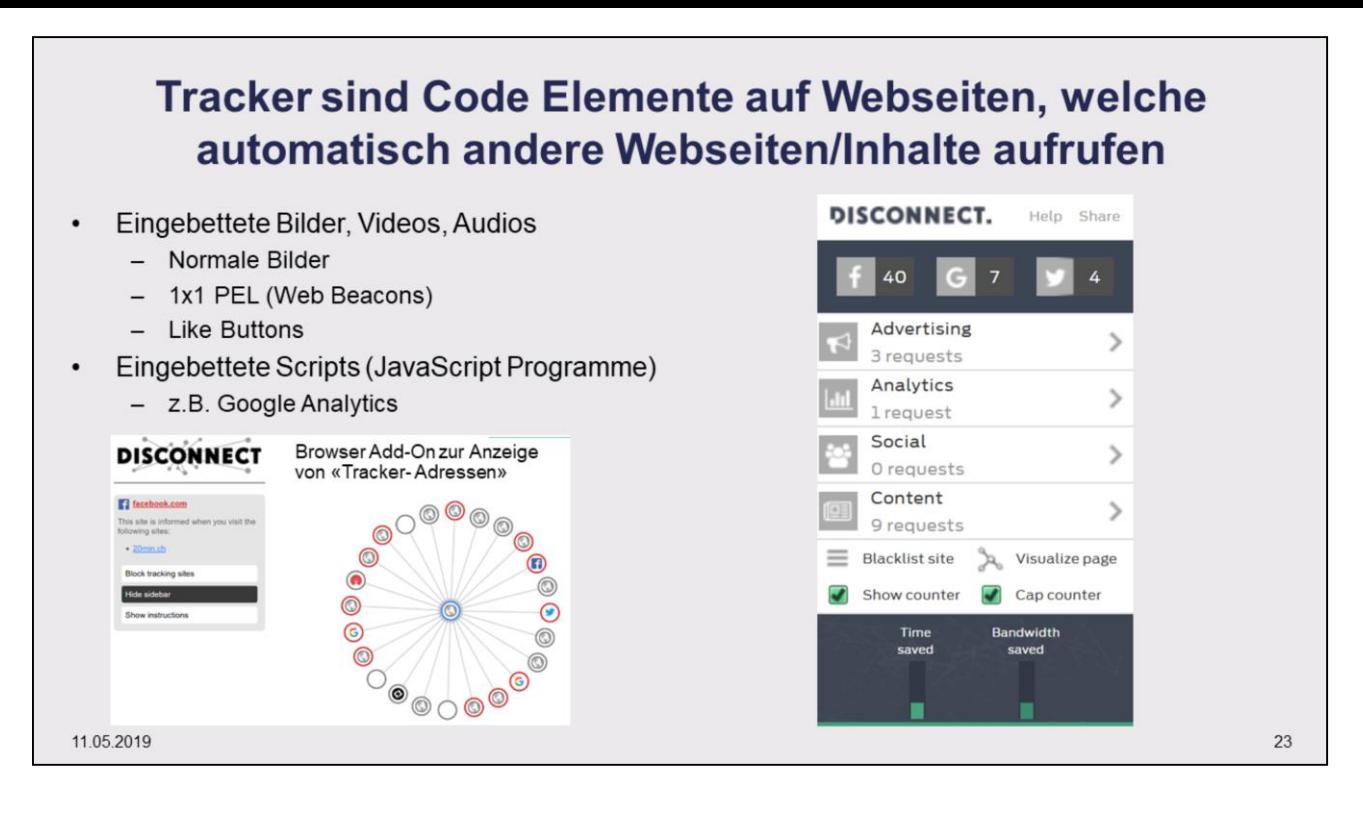

Ein Beispiel für **Code Elemente auf Webseiten**, welche automatisch andere Webseiten aufrufen ist der "Gefällt mir"-Button von Facebook. Jedes Mal, wenn eine Seite mit diesem Element angezeigt wird, wird eine Verbindung zu einem Rechner von Facebook aufgebaut. Dabei benutzt Facebook auch Cookies, um Nutzer wiederzuerkennen. Über den Referer kann Facebook dann Rückschlüsse darauf ziehen, welche Seiten ein Nutzer besucht hat. Von diesem Nutzungsverhalten kann dann mittels statistischer Verfahren auf Interessen, Vorlieben und weitere Eigenschaften geschlossen werden.

**Web beacons** are very small, usually invisible objects embedded into a web page or email. Web beacons are also referred to as "web bugs," which also go by the names "tags," "page tags," "tracking bugs," "pixel trackers," or "pixel gifs." In their simplest form, they are tiny clear images, often the size of a single pixel. They download as an image when the web page is loaded, or the email is opened, making a call to a remote server for the image. The server call alerts the company that their email has just been opened or their web page visited.

### 25.05.2011 Web Analytics Tagging and Tracking Explained

[youtube.com/watch?v=brUyIQJJjE0](https://www.youtube.com/watch?v=brUyIQJJjE0) 4m02s

A slide show that explains the very basics of how web analytics tools collect data, regardless of whether they're Yahoo! Web Analytics, Google Analytics, Webtrends, Adobe (Omniture) Sitecatalyst, Coremetrics, or (I assume) AT Internet.

Es gibt verschiedene Browser Plug-ins, welche die automatischen Aufrufe weiterer Websites visualisieren:

- Disconnect Mobile ist eine Erweiterung (Add-on, Plug-in) für verschiedene Browser, Android- und iPhone-Anwendung, entwickelt von Brian Kennish und Casey Oppenheim, um nicht-einvernehmliche Tracker von Drittanbietern auf diesen Plattformen zu stoppen.<https://disconnect.me/>
- Das Add-on Lightbeam (ehemals Collusion) bietet eine noch bessere Visualisierung der Aufrufe weitere Websites, ist aber nur für Firefox erhältlich. Lightbeam visualisiert das Ergebnis in einer Grafik, die nicht nur die Situation beim Besuch einer bestimmten Webseite, sondern auch die Verknüpfungen beim Besuch mehrere Webseiten anzeigt. [addons.mozilla.org/en-US/firefox/addon/lightbeam/?src=search](https://addons.mozilla.org/en-US/firefox/addon/lightbeam/?src=search)

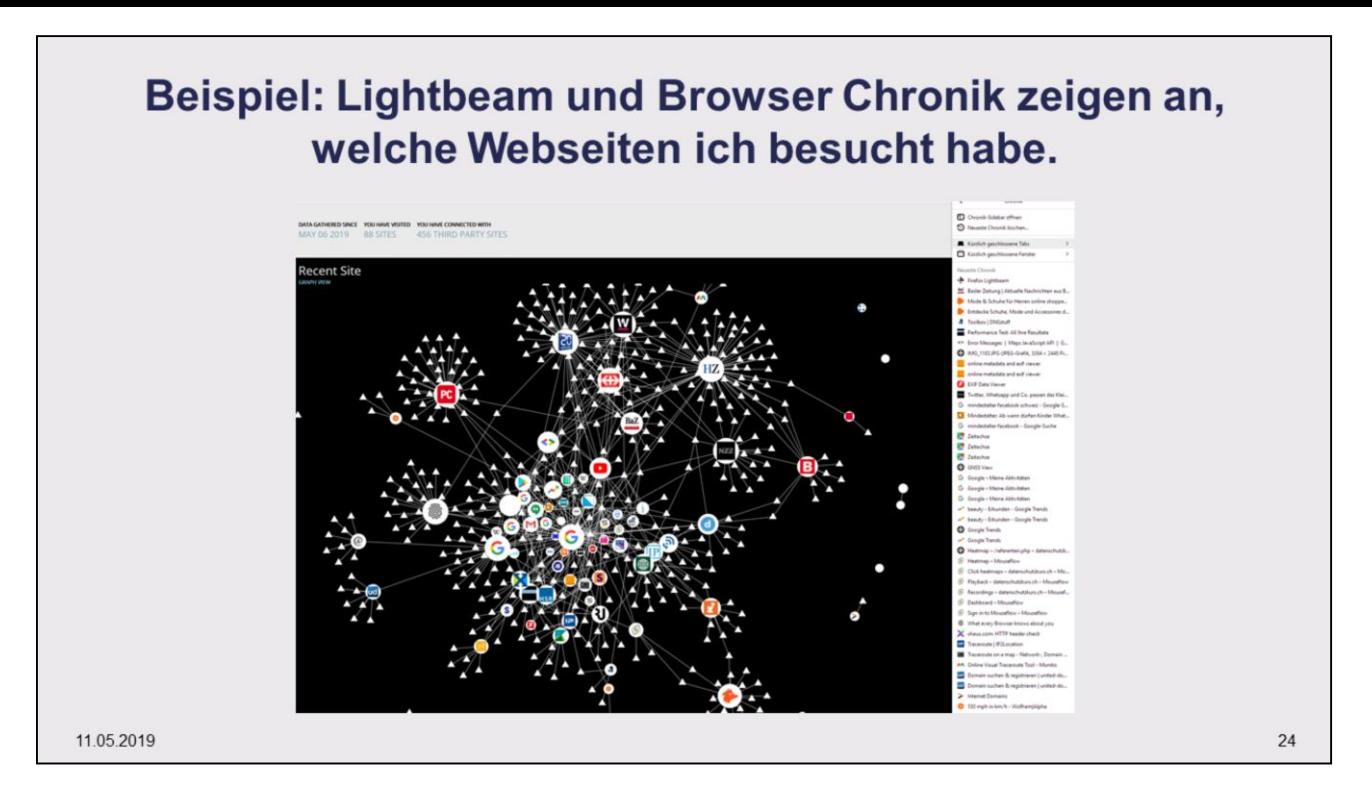

Lightbeam (in der Entwicklungsphase Collusion genannt) ist ein Browser-Plug-in für Mozilla Firefox. Lightbeam zeigt an, wie über den Aufruf von 3rd Party Servern das Benutzerverhalten aufgezeichnet werden kann. Die Erweiterung wurde unter der Mozilla Public License veröffentlicht und wird von der Ford Foundation unterstützt.

Die mit Kreisen dargestellten Websites sind unmittelbar besuchte Websites (1st Party Websites). Die Dreiecke zeigen 3rd Party Websites an, welche nur indirekt, d.h. via die besuchte 1st Party Website angewählt wurden.

Die Visualisierung baut sich im Hintergrund auf und zweigt, wie über die vielen besuchten Websites eine umfangreiche Sammlung von 3rd Party Sites zustande kommt.

<https://addons.mozilla.org/de/firefox/addon/lightbeam>

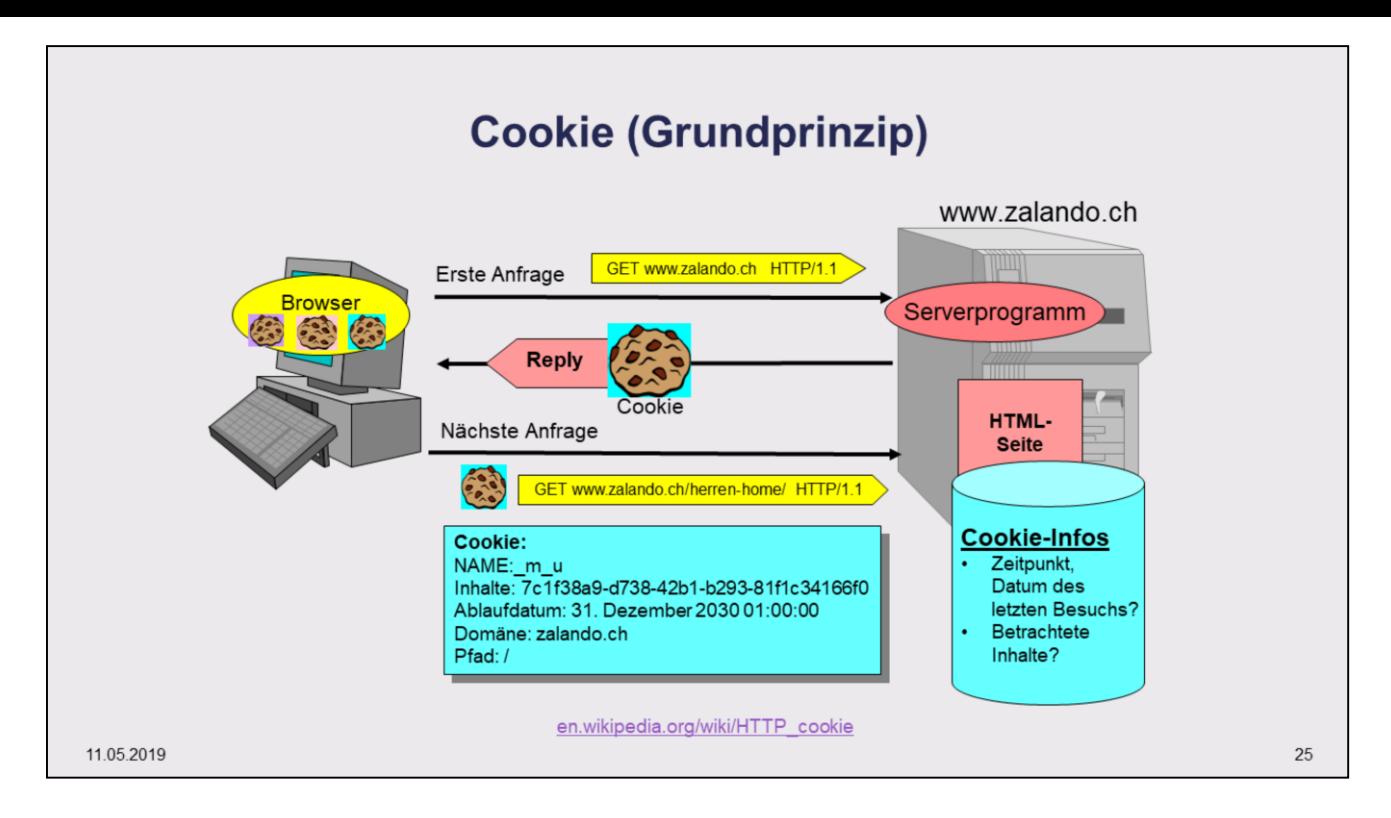

Ein HTTP-Cookie, auch Browser-Cookie genannt (engl. Plätzchen, Keks), ist ein strukturierter Datensatz (Textfile) der im HTTP-Header übertragen wird. Mit "Cookies" bringt man Gedächtnis ins Web. Ein Web-Server kann feststellen, dass ein bestimmter Browser diesen Server bereits einmal besucht bzw. seine Webseiten bereits einmal aufgerufen hat.

Cookies werden vom Webserver erstellt und an den Browser gesendet. Der Client sendet die Cookie-Informationen bei weiteren Zugriffen wieder an den Webserver zurück.

Eine typische Anwendung von Cookies ist das Speichern persönlicher Einstellungen zu Websites. Dies reicht von der bevorzugten Sprache, über die Besucheridentifikation (Benutzername, SessionID) bis hin zum Zeitpunkt des letzten Besuchs und den bei früheren Besuchen betrachteten Informationen. Daraus abgeleitet werden beispielsweise bei Shops neue, zu den Interessen des Benutzers passende Produkte angezeigt.<http://de.wikipedia.org/wiki/HTTP-Cookie> [http://www.cookiecentral.com](http://www.cookiecentral.com/)

Nach dem Standard RFC 2965 soll ein Browser technisch Folgendes unterstützen:

- Es sollen insgesamt mindestens 300 Cookies gespeichert werden können.
- Es sollen pro Domain mindestens 20 Cookies gespeichert werden können.
- Ein Cookie soll mindestens 4096 Bytes enthalten können.
- Manche Browser können mehr Cookies und/oder auch Cookies mit längeren Zeichenketteninhalten verarbeiten. Umgekehrt halten sich aber auch nicht alle Browser an alle Anforderungen.
- Die Cookies der aktuellen Seite kann man über folgende Eingabe im Browser Adressfeld anzeigen: javascript:alert(document.cookie)

Es gibt verschiedene Cookie-Arten:

- Persistent cookies stay in one of your browser's subfolders until you delete them manually or your browser deletes them based on the duration period contained within the persistent cookie's file.
- Session cookies are temporary cookie files, which are erased when you close your browser. When you restart your browser and go back to the site that created the cookie, the website will not recognize you.
- Secure cookie can only be transmitted over an encrypted connection (i.e. HTTPS). This makes the cookie less likely to be exposed to cookie theft via eavesdropping. A cookie is made secure by adding the Secure flag to the cookie.
- HttpOnly cookies cannot be accessed by client-side Application Programming Interfaces (API), such as JavaScript. This restriction eliminates the threat of cookie theft via cross-site scripting (XSS). However, the cookie remains vulnerable to cross-site tracing (XST) and cross-site request forgery (XSRF) attacks. A cookie is given this characteristic by adding the HttpOnly flag to the cookie.
- Third-party cookies belong to a domain different from the one shown in the address bar. This sort of cookie typically appears when web pages feature content from external websites, such as banner advertisements. This opens up the potential for tracking the user's browsing history, and is often used by advertisers in an effort to serve relevant advertisements to each user.

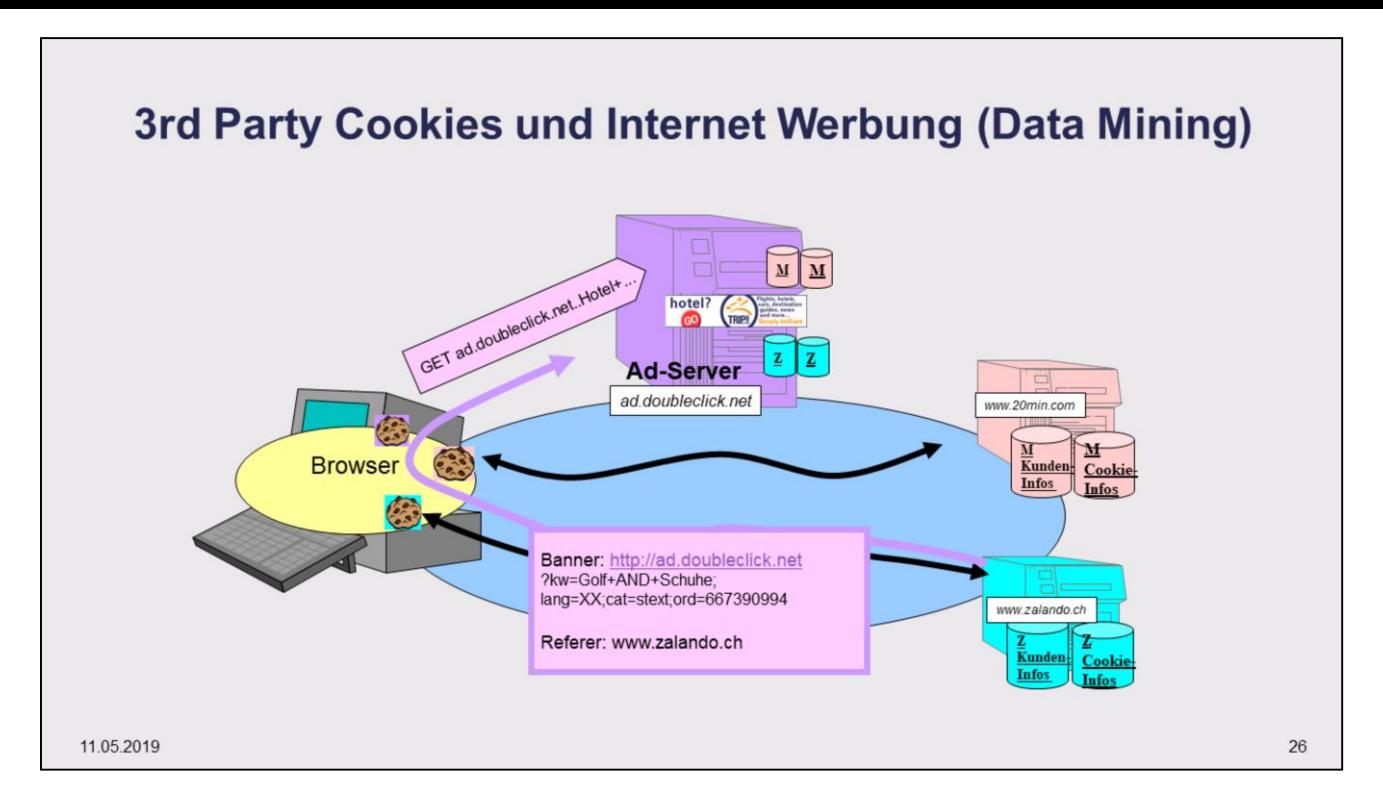

Third Party Cookies (dt. "Drittanbietercookies") sind eine Sonderform der sogenannten Cookies. Bei Cookies handelt es sich um kleine Textdateien, die beim Besuchen einer Website lokal auf dem Computer des Nutzers abgespeichert werden. Kehrt ein Nutzer zum späteren Zeitpunkt zu dieser Website zurück, wird die Datei erkannt und ausgelesen. Auf diese Weise lassen sich Informationen über die Besucher einer Website sammeln. Third Party Cookies sind eine Sonderform, weil sie nicht vom Betreiber der Website selbst, sondern von einem Drittanbieter platziert werden. Third Party Cookies sind heutzutage eine weit verbreitete **Methode des Online Trackings.** [https://www.xovi.de/wiki/Third\\_Party\\_Cookies](https://www.xovi.de/wiki/Third_Party_Cookies)

Mittlerweile wird Werbung meist nicht mehr direkt von der aufgerufenen Webseite sondern von sogenannten **Advertising Servern (Ad Server)** geliefert. Die aufgerufene Webseite teilt dem Browser mit, dass die Informationen für einen bestimmten Teil der Webseite von einem anderen Server, dem AdServer angefordert werden sollen. Meist werden mit dieser Anforderung noch weitere Informationen mitgeliefert.

**Programmatische Werbung (**Programmatic Advertising ) ist ein Begriff aus dem Online-Marketing. Er bezeichnet den vollautomatischen und individualisierten Ein- und Verkauf von Werbeflächen in Echtzeit. Dabei werden auf Basis der vorliegenden Nutzerdaten gezielt auf den Nutzer zugeschnittene Werbebanner ausgeliefert. [https://de.wikipedia.org/wiki/Programmatic\\_Advertising](https://de.wikipedia.org/wiki/Programmatic_Advertising)

Advertising Servers und Advertising Networks sind Komponenten eines Systems zur Durchführung und Koordination von Werbekampagnen verteilt über Tausende von Servern. In diesem Werbe-Ecosystem haben Google und Facebook rund 85% Marktanteil, die restllichen 15% gehen an mehr als 3000 andere kleinere Firmen. Die für die Werbeeinblendungen durchgeführte Vermittlung von Werbeplatz Verkäufer und Werbeplatz Käufer läuft ähnlich wie eine Wertschriftenbörse über Werbe-Handelsplätze, genannt Ad Exchanges. Betreiber solcher Ad Exchanges sind Firmen wie DoubleClick by Google, RightMedia from Yahoo, Facebook Exchange, ADECN, OpneX, RhythemOne, Pulsepont, PLYmedia, adBrite, adjug oder ZEONoVIA.

### Weitere Informationionen:

- [https://en.wikipedia.org/wiki/Online\\_advertising](https://en.wikipedia.org/wiki/Online_advertising)
- Growth of the Marketing Technology Landsacpe <http://chiefmartec.com/2017/05/marketing-techniology-landscape-supergraphic-2017> <https://chiefmartec.com/2018/04/marketing-technology-landscape-supergraphic-2018/>
- LUMAscapes provides good information and reports about the digital media economy. <http://www.lumapartners.com/resource-center>

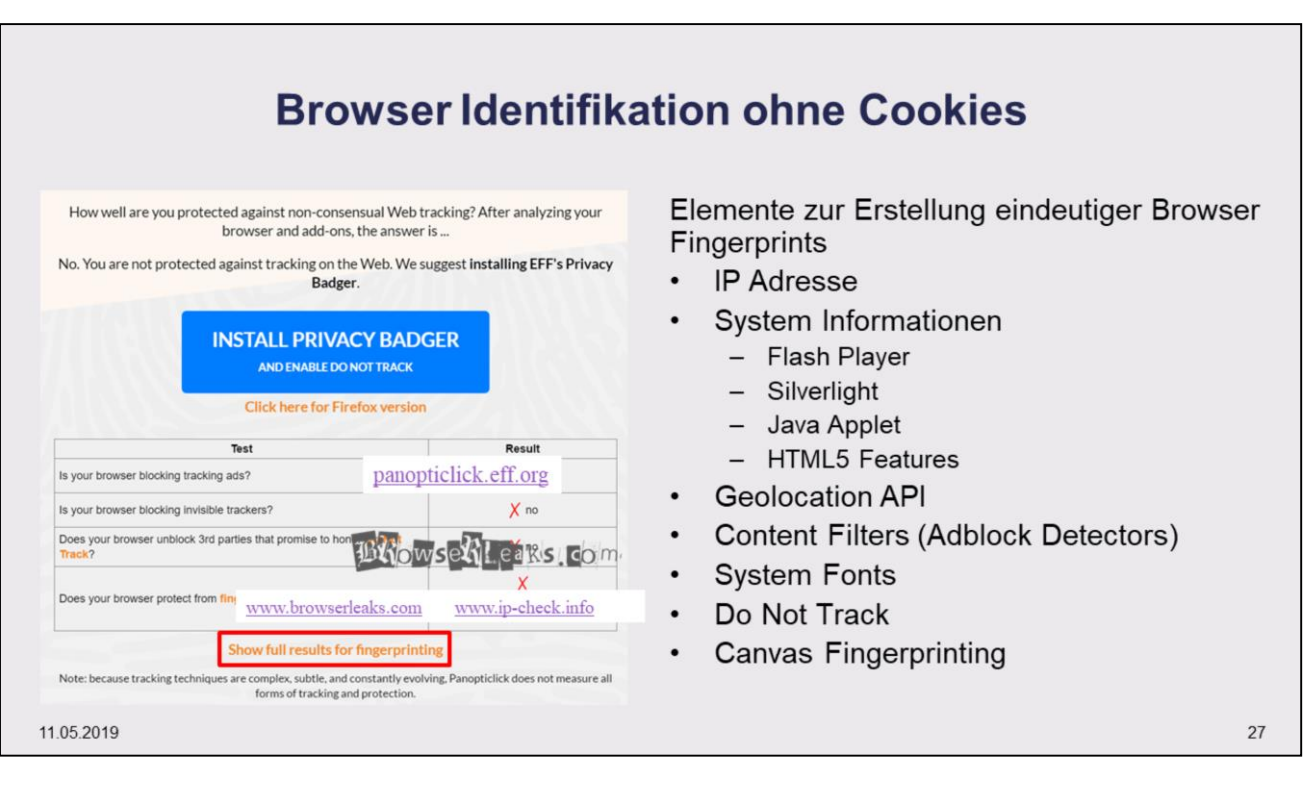

Auf der Webseite [www.ip-check.info](http://www.ip-check.info/)wird gezeigt, welche Informationen ein Browser überträgt zusammen mit den Webanfragen überträgt und wie diese Daten den verwendeten Browser bzw. Computer leicht von Webseiten verfolgbar machen. Die Zusammenstellung [www.webrtc-experiment.com](https://www.webrtc-experiment.com/) enthält eine Vielzahl von Demoseiten zur Nutzung von Web Real-Time Communication (WebRTC) für Browser Fingerprinting. Bei [www.browserleaks.com](http://www.browserleaks.com/) werden verschiedene Typen von Informationen beschrieben, welche man zur Identifikation von Browsern bzw. Computern nutzen kann. Man spricht auch von Device Fingerprinting.

Mit dem Projekt Panopticlick [panopticlick.eff.org](http://panopticlick.eff.org/) zeigt die Electronic Frontier Foundation (EFF), welche Informationen der eigene Browser beim Besuch einer Website mitsendet. Neben der Browser-Art und - Version werden u.a. auch Angaben über installierte Plugins und alle auf dem Rechner installierten Schriftarten weitergegeben. Die Anwendung zeigt, wie «einzigartig» der eigene Browser ist und was seine Einzigartigkeit bzw. seinen Fingerabdruck bestimmt. Somit ist ein Browser auch identifizierbar, obwohl Cookies deaktiviert sind. Der Fingerabdruck des Browsers verändert sich, wenn man beispielsweise seine Spracheinstellungen ändert. Es ist somit einfach, seinen Fingerabdruck zu verändern. Es ist aber sehr schwierig, mit seinem Browser den Fingerabdruck eines anderen Browsers zu produzieren.

JonDoFox [www.anonym-surfen.de/jondofox.html](http://www.anonym-surfen.de/jondofox.html) ist eine speziell für sicheres und anonymes Surfen optimierte Konfiguration für Mozilla Firefox Browser, welche standardmässig alle möglichen Tracking Features blockiert. Damit wird jedoch auch die Funktionalität einiger Websites eingeschränkt. Für anonymes Surfen verwendet JonDoFox das JonDo (JAP) Proxy Programm, welches die IP-Adresse versteckt. Es ist auch möglich, Tor Onion zu nutzen.

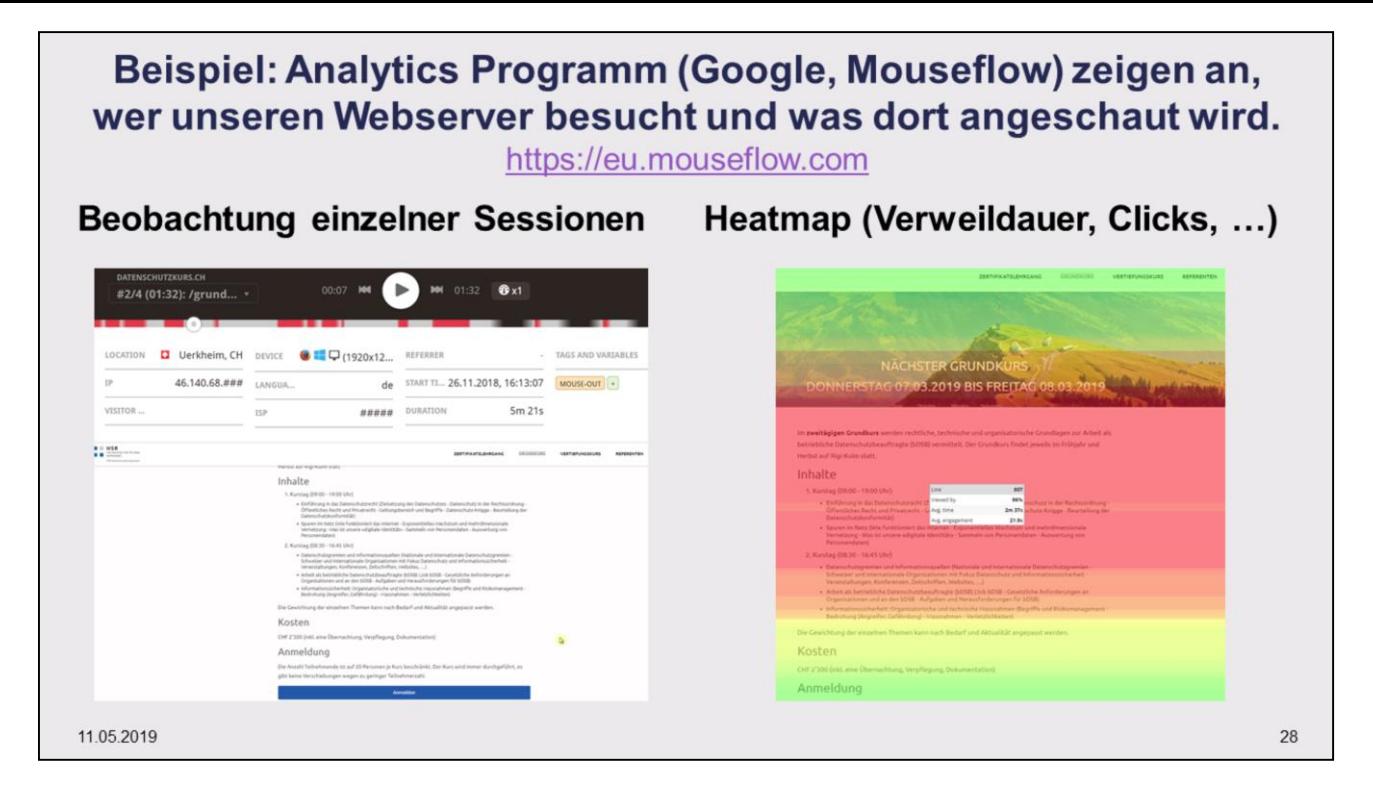

Mouseflow registiert Klicks, Maus- und Scrollbewegungen, Formularinteraktionen und mehr. Es zeigt eine anonymisierte Aufzeichnung der Aktivität aller Besucher der Website. Mouseflow bietet verschiedene Heatmaps, die Klicks, Mausbewegungen, Scrollreichweite, Aufmerksamkeit und Geo-Location umfassen. So wird beispielsweise gezeigt, welche Bereiche der Webseite am häufigsten betrachtet wurde und auf welchen Bereichen der Webseite der Mauszeiger am häufigsten verweilte. https://mouseflow.de/demo/

## **2.3 Man erkennt Personen anhand der Begriffe, welche sie bei Suchmaschinen eingeben.**

11 05 2019 29

Verschiedene Suchmaschinenanbieter versprechen, keine Informationen über die Benutzer der Suchmaschine abzuspeichern. Bei der Beurteilung ob man solche Angebote nutzen soll, muss man einerseits in Erfahrung bringen, wie der Anbieter finanziert wird. Andererseits muss man abschätzen, ob die Qualität der Antworten auf Suchanfragen mit derjenigen von Google vergleichbar ist. Dazu ist einerseits die Grösse der Anzahl der indexierten Webseiten (bei Google schätzt man 40\*10^9 indexierte Webseiten) wichtig, andererseits ist entscheiden, wie gut die Ranking-Algorithmen arbeiten, welche die zur Suche passenden Seiten auswählen

Alternative Suchmaschinenanbieter sind beispielsweise:

- DuckDuckGo (USA), [https://duckduckgo.com](https://duckduckgo.com/) ca. 20 Mitarbeiter 2011 über 3 MUSD Investition von [Union Square Ventures www.fastcompany.com/3026698/inside-duckduckgo-googles-tiniest-fiercest](http://www.fastcompany.com/3026698/inside-duckduckgo-googles-tiniest-fiercest-competitor)competitor
- Qwant (DE), [https://www.qwant.com](https://www.qwant.com/) ca. 50 Mitarbeiter, finanziert via Werbung, eigene Crawler ergänzt mit Microsoft Bing Index
- Ixquick (NL), [https://ixquick.com](https://ixquick.com/) ist mittlerweile in StartPage übergegangen [classic.startpage.com/](https://classic.startpage.com/). StartPage ist eine Metasuchmaschine ohne eigenen Suchindex, Suchresultate gruppiert nach Web, News, Bilder und Videos, soziale Netzwerke, Shopping, Notizbuchfunktion zum Austausch von Informationen mit anderen angemeldeten Nutzern

Ixquick zählte 10 Wege auf, wie man bei Suchmaschinen seine Privatsphäre zurückerobern könne:

- speichert weder Ihre IP-Adresse noch werden Tracking-Cookies verwendet oder Ihre Suchanfragen aufgezeichnet
- Suche wird durch eine leistungsstarke SSL-Verschlüsselung geschützt
- entfernt alle persönlichen Daten (IP Adresse ect.) Ihrer Anfrage und leitet diese anonym an die jeweiligen Suchmaschinen weiter
- niederländisches Unternehmen untersteht nicht der US-Gerichtsbarkeit.
- Jede Suche läuft über einen kostenlosen Proxy
- Schutz der Privatsphäre wurde von unabhängiger Stelle bestätigt.
- Unternehmen im Jahr 1999 gegründet, seit 2006 konzentriert auf Datenschutz.
- Wenn es um Sicherheit geht, ist Ixquick das führende Angebot im Internet.
- Suchmaschinen personalisieren die Suchergebnisse auf Basis Ihrer früheren Suchen. Ixquick liefert bei jeder Suche anonyme und ungefilterte Ergebnisse.
- Durch die Nutzung von Ixquick senden Sie ein starkes Signal pro Privatsphäre in den Markt.
- FAROO [www.faroo.com,](http://www.faroo.com/) 2\*10^9 indexierte Webseiten, auf einem Peer-to-Peer / Crowd Sourced Ansatz basierendes Ranking (user generated, attention based ranking).

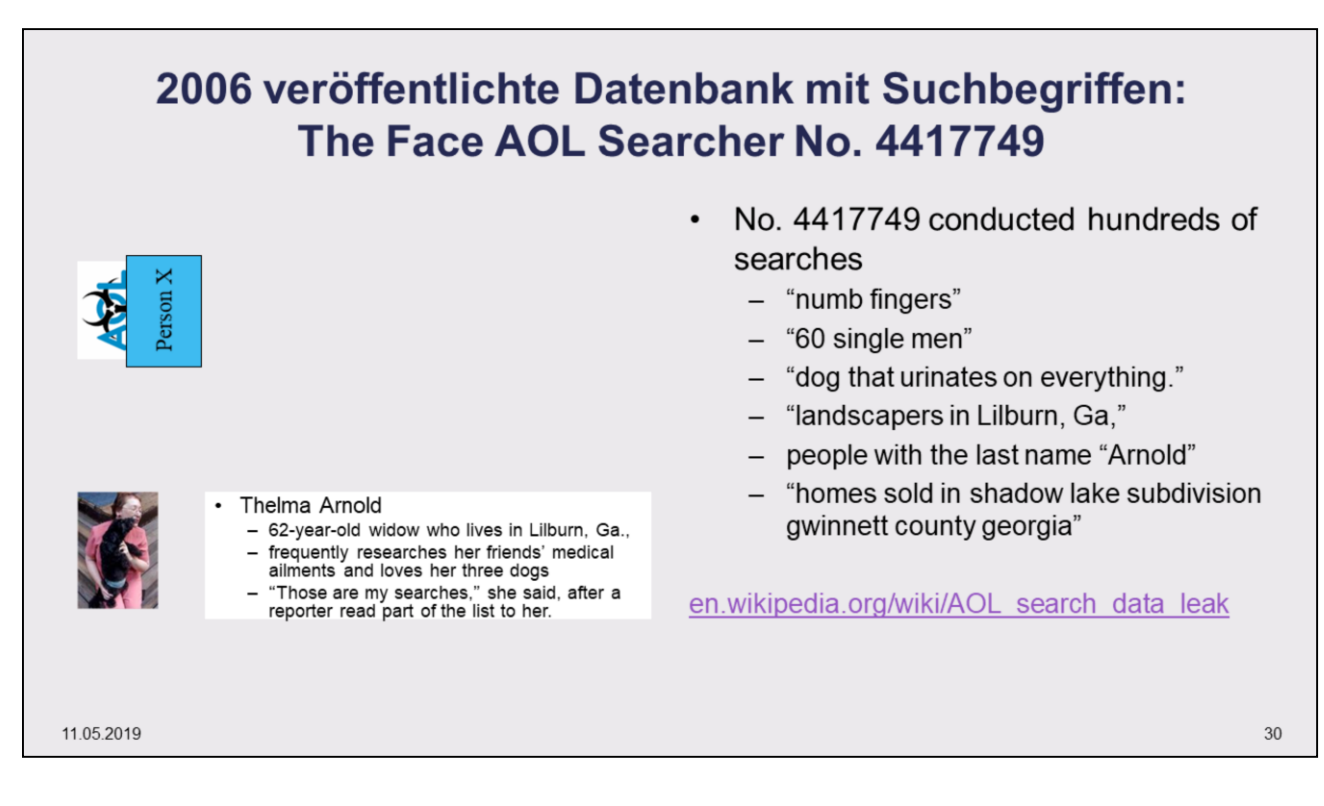

Reference: MICHAEL BARBARO and TOM ZELLER Jr., Published: August 9, 2006

Für Forschungszwecke veröffentlichte AOL im August 2006 20 Millionen Suchbegriffe, welche 650'000 AOL-Kunden eingegeben hatten. Die Begriffe wurden anonymisiert (mit zufälliger Nummer pro Kunde) veröffentlicht, um die Privatsphäre der Kunden sicherzustellen:

In 2006 AOL violated the privacy of 650'000 users by publicly releasing three months of search query records. Search terms can expose the most intimate details of a person's life. These records could be connected back to you and cause you great harm. Would you want strangers to know where you or your child work or go to school? How about everyone seeing search queries that reference your financial information, medical history, sexual orientation, or religious affiliation?"

![](_page_30_Figure_0.jpeg)

Eine Suchmaschine baut mit Hilfe eines Crawlers (auch Spider, Robot, Worm genannt) einen Index auf. Der Index enthält die auf den verschiedensten Webseiten enthaltenen Zeichen (Worte) zusammen mit der Adresse der Webseite. Crawler durchsuchen über 10 Mio Web-Seiten pro Tag.

Mit Hilfe der eigentlichen Suchmaschinen-Software werden die von den Nutzern eingegebenen Suchanfragen mit den im Index abgelegten Informationen verglichen. Seiten, welche die Worte der Suchanfragen enthalten, werden als "Suchtrefferseiten" aufgelistet. Die Reihenfolge (das Ranking) der gefundenen Seiten hängt von verschiedenen Kriterien ab. Die Ranking-Algorithmen bewerten beispielsweise Webseiten als wichtig, wenn die Suchbegriffe häufig und in wichtigen Teilen (z.B. in den Titeln) der Seiten zu finden sind. Google war eine der ersten Suchmaschinen, welche Seiten als besonders wichtig erachtete, wenn viele andere Web-Seiten auf diese Seiten verwiesen (referenzierten). Der Google Ranking Algorithmus beachtet über 200 verschiedene Kriterien, welche helfen sollen, die für die aktuelle Suche (und die suchende Person) passendsten Seiten zuoberst auf der Ausgabeliste anzuzeigen.

- Google [www.google.com](http://www.google.com/) startete 1996 unter dem Name BackRub. 1998 erfolgte der Auftritt unter dem Namen Google. Mit weltweit rund 87% Marktanteil (2016 in Deutschland sogar 94%) ist Google unbestrittener Marktführer unter den Suchmaschinen. Google finanziert sich mit abhängig von den Suchbegriffen eingeblendeter Werbung (AdWords Programm). Die Grösse des Webseiten Index ist nicht genau bekannt. Auf der Google Webseite steht 2017, der Index sei 100\*10^15 Bytes gross, was bei einer durchschnittlichen Grösse von 2kB pro Webseite 50\*10^12 indexierten Webseiten entspräche. Paul Young, Engineer bei Google nannte 2016 in einem Blog eine Indexgrösse von 60 Trillion (60\*10^18) Webseiten.
- Bing [www.bing.com](http://www.bing.com/) von Microsoft ist die zweitgrösste Suchmaschine (4% Marktanteil in Deutschland).
- Yahoo [www.yahoo.com](http://www.yahoo.com/) (1% Marktanteil in Deutschland) wurde im Januar 1994 von David Filo und Jerry Yang gegründet. Im März 1995 ging Yahoo mit 46 Angestellten an die Börse. 2009 arbeiteten insgesamt rund 13.500 Mitarbeiter für Yahoo. Yahoo war 2010 in 70 Ländern vertreten. Yahoo verwendete zeitweise den Google Index für die eigene Suche.
- AltaVista war eine der ersten Suchmaschinen mit Volltextrecherche nach Seiten im Internet. AltaVista entstand Ende 1995 aus einem Forschungsprojekt der Digital Equipment Corporation (DEC) und war bis 1999 neben HotBot die bekannteste Volltext-Suchmaschine. Der AltaVista Ranking-Algorithmus basierte auf den indexierten HTML-Begriffen und den Meta-Tags der HTML-Seiten. AltaVista wurde 2003 von Overture bzw. Yahoo übernommen.
- Yandex [www.yandex.com](http://www.yandex.com/) hat 60% Marktanteil in Russland. Google hat in Russland nur 30% Marktanteil.
- Baidu [www.baidu.com](http://www.baidu.com/) ist Marktleader in China, wo Google nicht angeboten wird. In China gibt es mehrere ähnlich starke Suchmaschinenanbieter. Baido (56%), Quihoo 360 (rund 30%), Sogou (13%) und Bing (0.7%).

Es gibt hunderte, wenn nicht tausende von Suchmaschinen – auch wenn in Europa viele Leute nur Google kennen. [www.luna-park.de/blog/9907-suchmaschinen-marktanteile-weltweit-2014](http://www.luna-park.de/blog/9907-suchmaschinen-marktanteile-weltweit-2014)

[sprint.informationswissenschaft.ch/ueber-sprint/autoren/,](http://sprint.informationswissenschaft.ch/ueber-sprint/autoren/)<https://www.ub.uni-bielefeld.de/biblio/search/>

![](_page_31_Figure_0.jpeg)

Mittlerweile vergeht für viele Menschen kein Tag, an dem sie nicht irgend wann mal «gegoogelt» haben. Trotzdem kennen die meisten Nutzer ihr Suchwerkzeug sehr schlecht. Man kann wesentlich effizienter arbeiten, wenn man sie man die Zeit nimmt, die **Hilfeseiten und die erweiterten Möglichkeiten von Suchmaschinen zu studieren**:

- **Erweiterte Suche https://www.google.ca/advanced search**
- Google Search Help <https://support.google.com/websearch/answer/2466433?hl=en>
- Google Advanced Search Tips [https://www.youtube.com/watch?v=cJpnu3D9f\\_Q](https://www.youtube.com/watch?v=cJpnu3D9f_Q) 5m35s
- Advanced Search Eingabefenster [http://advancedgoogle.com](http://advancedgoogle.com/)

Die meisten **Menschen übernehmen die über die Google-Suchen gelieferten Informationen ohne diese zu hinterfragen**. Verschiedene Studien zeigen, wie Studierende aufgrund von Google-Suchen eindeutig falsche Antworten zu Fragen zusammengetragen haben. Etwas mehr Skepsis bei der Verwertung von Internetinformationen – sei es von beliebigen Webseiten oder von Wikipedia – wäre angebracht.

Eine berühmte Studie von Graham und Metaxas am Wellesley Collage aus dem Jahre 2003 zeigte, dass rund 80% der Studenten auf eine Frage zum Rambouillet Abkommen aufgrund ihrer Internet Suchen falsche Antworten lieferten.

Graham and Metaxas conducted a study to examine the techniques Wellesley College students used when conducting internet research. The authors stated, "Students use the Net as a primary source of information, usually with little or no regard as to the accuracy of that information," and "Substantial effort is required to adequately evaluate information, and this may not always be apparent to users" (Graham & Metaxas, 2003, p.71). After giving questions to students in a "Computers and the Internet" class to research, their answers and methods were reviewed. The conclusion stated, "The results presented here suggest many students have difficulty recognizing trustworthy sources, though perhaps the underlying problem is a lack of understanding of the Internet as an unmonitored source of information." They suggested, "All further educational ventures must focus on teaching users that the Internet is an unmonitored method of sharing information" (Graham & Metaxas, 2003, p.75). The authors' final words in reporting this study's findings explain the value of such instruction. "It is vital that students better understand the nature of the Internet and develop an instinctive inclination for verifying all information. This will allow students to take advantage of the tremendous benefits provided online without falling prey to the pitfalls of online research" (Graham & Metaxas, 2003, p.75).

**Suchmaschinen-Anbieter leben von den Einnahmen zu den eingeblendeten Werbungen**. Je besser diese Werbeeinblendungen zu den Interessen der Surfer und Surferinnen passen, desto erfolgreicher ist die Werbung. Die Suchmaschinen-Anbieter haben daher alles Interesse, die Besucher möglichst "gut zu kennen".

## **Übung: Tips zu Google Suchen**

StudierenSie die Google Websuche-Hilfe (ist unten links auf der Google Webseite) und lösen Sie folgende Aufgaben:

- Studieren Sie die Möglichkeiten der "erweiterten Suche".
- Experimentieren Sie mit Suchoperatoren: Zeigen Sie beispielsweise nur PDF-Dokumente an.
- Bildersuche: Kopieren Sie sich von irgend einer Webseite ein Bild und suchen Sie nach ähnlichen Bildern.
- Rechner und Umrechner: Wieviel sind 127CHF in Euro?
- AktivierenSie «Safe Search», so dass bei Suchen möglichst keine «nicht jugendfreie Inhalte» angezeigt werden.
- StudierenSie zu Suchbegriffen eingeblendete automatische Vervollständigung für Begriffe wie "Juristen sind", "Informatiker sind", "Ingenieure sind", ...
- Schauen Sie sich bei scholar.google.ch an, was Sie zu «Rigi-Kulm» finden.

11.05.2019 33

Websuche-Hilfe [support.google.com/websearch/?hl=de#topic=3378866](https://productforums.google.com/forum/#!forum/websearch-de) Websuche Hilfeforum [productforums.google.com/forum/#!forum/websearch-de](https://productforums.google.com/forum/#!forum/websearch-de)

## Weitere Hilfestellungen von Google

- [Google Now](https://support.google.com/websearch/answer/6304517?hl=de-US&ref_topic=3378866) on Tap
- [Meinen Standort bei Google ändern](https://support.google.com/websearch/answer/179386?hl=de-US&ref_topic=3378866)
- [Sprachsuche und -bedienung mit "Ok Google"](https://support.google.com/websearch/answer/2940021?hl=de-US&ref_topic=3378866)
- SafeSearch [aktivieren oder deaktivieren](https://support.google.com/websearch/answer/510?hl=de-US&ref_topic=3378866)
- [Suchanfragen und Browseraktivitäten löschen](https://support.google.com/websearch/answer/465?hl=de-US&ref_topic=3378866)
- [Google als Startseite festlegen](https://support.google.com/websearch/answer/463?hl=de-US&ref_topic=3378866)
- [Google Instant-Ergebnisse während der Eingabe erhalten](https://support.google.com/websearch/answer/186645?hl=de-US&ref_topic=3378866)
- [Bildersuche in Google](https://support.google.com/websearch/answer/112511?hl=de-US&ref_topic=3378866)

Google Guide [www.GoogleGuide.com](http://www.googleguide.com/) provides tips, tricks, & how Google works Google Guide is neither affiliated with nor endorsed by Google. [http://www.googleguide.com/experienced\\_users.html](http://www.googleguide.com/experienced_users.html)

### **15+ Secret Google Functions Only 10% of Users Know About**

[https://brightside.me/inspiration-tips-and-tricks/15-secret-google-functions-only-10-of-users-know-about-](https://brightside.me/inspiration-tips-and-tricks/15-secret-google-functions-only-10-of-users-know-about-364660/)364660/

### **20 Hidden Chrome Features That Will Make Your Life Easier**

<https://www.pcmag.com/feature/323996/20-hidden-chrome-features-that-will-make-your-life-easier>

![](_page_33_Picture_628.jpeg)

Google Dashboard zeigt eine Liste von allen verwendeten Google Programmen (erfordert einen Google Account) <https://myaccount.google.com/dashboard>

Anzeige der eigenen Aktivitäten auf Google (erfordert einen Google Account) <https://myactivity.google.com/myactivity?hl=de>

Google speichert verschiedene Angaben zu den Aktivitäten unterschiedlich lange. Google informiert zwar sehr gut über seine Datenschutzeinstellungen. Die Angaben zu Abspeicherungsdauer sind aber noch etwas unklar.

- In einigen Fällen speichern wir Daten für einen festgelegten Zeitraum, statt eine Möglichkeit anzubieten, sie zu löschen.
- Je nach Art der Daten legen wir abhängig vom Grund der Erhebung einen Aufbewahrungszeitraum fest. Um beispielsweise dafür zu sorgen, dass unsere Dienste auf vielen verschiedenen Gerätetypen richtig dargestellt werden, werden Angaben zur Breite und Höhe des Browserfensters unter Umständen bis zu neun Monate lang gespeichert.
- Zudem unternehmen wir Schritte zur Anonymisierung bestimmter Daten innerhalb festgelegter Zeiträume. Zum Beispiel anonymisieren wir Werbedaten in Serverprotokollen, indem wir einen Teil der IP-Adresse und Cookie-Informationen nach 9 bzw. 18 Monaten löschen.
- Einige Daten, dank derer wir besser verstehen, wie Nutzer mit unseren Produkten interagieren und wie wir unsere Dienste verbessern können, bleiben gespeichert, solange Ihr Google-Konto besteht. Wenn Sie beispielsweise eine bestimmte Google-Suchanfrage aus "Meine Aktivitäten" löschen, speichern wir nicht mehr wonach Sie gesucht haben, aber wir speichern unter Umständen weiterhin, wie häufig Sie die Suche verwenden. Wenn Sie Ihr Google-Konto löschen, werden auch diese Informationen entfernt. <https://policies.google.com/technologies/retention?hl=de>
- Die Daten von Suchanfragen speichert Google 18 Monate lang, die IP-Adresse neun Monate. (23.10.212, [https://www.focus.de/digital/internet/google/tid-27798/der-datenkrake-was-google-schon-jetzt-alles-ueber](https://www.focus.de/digital/internet/google/tid-27798/der-datenkrake-was-google-schon-jetzt-alles-ueber-sie-weiss_aid_843759.html)sie-weiss\_aid\_843759.html )
- Sie können frühere Suchanfragen, den Browserverlauf und sonstige Aktivitäten in Ihrem Google-Konto löschen. Sie bestimmen selbst, was in [Meine Aktivitäten](https://myactivity.google.com/) gespeichert wird, und Sie können jederzeit das Speichern fast aller Aktivitäten stoppen. [Hier finden Sie weitere Informationen zu "Meine Aktivitäten"](https://support.google.com/accounts/answer/7028918) sowie darüber, was dort gespeichert wird.
- Wer einen Google Account hat, kann festlegen, welche Aufzeichnungen er/sie zulassen will.
- 20. April 2018 Cornelia Möhring, **Sie möchten Ihren Google-Suchverlauf löschen? Egal ob auf PC, iPhone oder Android-Gerät - wir zeigen Ihnen, wie das geht!** https://www.heise.de/tipps[tricks/Google-Verlauf-loeschen-so-klappt-s-4028435.html](https://www.heise.de/tipps-tricks/Google-Verlauf-loeschen-so-klappt-s-4028435.html)

## **Experiment: Was finden Sie mit Hilfe von «Personen Suchmaschinen» in 5 Minuten über sich selbst und über andere Kursteilnehmer heraus?**

![](_page_34_Picture_1.jpeg)

Es gibt unzählige Suchmaschinen, welche sich auf die spezifische Suche von Informationen zu Personen konzentrieren. Manche (z.B. 123people.com, suchfuchs.ch) sind wieder vom Markt verschwunden oder von anderen Firmen übernommen worden. Es tauchen aber auch immer wieder neue Personensuchmaschinen auf. Generell ist die Qualität der gelieferten Informationen zu Personen sehr unterschiedlich. Meist muss man die Daten genauer anschauen und Falschinformationen manuell entfernen.

- Yasni und Webmii sind gegenwärtig die interessantesten Personensuchmaschinen in Bezug auf Informationen zu Personen in der Schweiz. Yasni zeigt öffentlich verfügbare Informationen und Suchergebnisse zu einem Namen strukturiert auf, egal ob Texte, Bilder oder sonstige Daten, egal ob Medienberichte, Netzwerk-Profile oder Forenbeiträge. Bei Yasni kann man nach einer Registrierung seine Suchergebnisse, individuelle Weblinks oder Bilder zu einem persönlichen Exposé anordnen und sich so von Namensvettern abheben.
- Pipl konzentriert sich auf «Identity Verification» und «Veredelung von Kontaktinformationen». Es bietet auch Links zu Suchen im «deep web» (z.B. [www.instantcheckmate.com](http://www.instantcheckmate.com/) oder [www.spokeo.com](http://www.spokeo.com/) ). Suchen können durch die Angabe von Zusatzinformationen verfeinert werden und falsche Einträge oder Duplikate können gelöscht werden. Pipl provides you with the most relevant information about people: Name, gender and ethnicity, Email addresses, Career and education, Usernames, user IDs, social profiles, Associates, Phone numbers (landline, mobile, work), Address, city, state, zip, country, Age, Images, Web mentions, blog posts, archives
- Spokeo [www.spokeo.com](http://www.spokeo.com/) ist eine auf den amerikanischen Raum ausgerichtete Personensuchmaschine, welche mit einer monatliche Gebühr von USD 30 für 6 Monate genutzt werden kann. Spokeo bietet eine Version für Firmen mit erfolgsbasiertem Preismodell an. Spokeo unterstützt auch ein Programm für Search Angels http://spokeoangels.com. Dabei helfen Personen bei der Suche nach Personen (adoptierte Kinder, getrennte Familienmitglieder). Spokeo sucht e-Mail-Adressen und Benutzernamen in 13 Social Networks (Facebook, Google+, Buzznet, …), 8 Blogging Sites (Twitter, Blogger, LiveJournal, …), 10 Photo Sharing (Flickr, Picasa, Instagram, 4 Music Sites (Pandora, Last.fm, SoundCloud, Lyrics), 7 Video Sites (YouTube, Vimeo, CNN iReport, …), 5 Online Shopping (Amazon, eBay, Zazzle, …), 10 Location/Review Sites (TripAdvisor, Foursquare, …), 3 Dating (Match, PlentyOfFish, OkCupid und 3 Other Sites (Ask.fm, Github, SourceForge)

Weitere Informationen zu Personen-Suchmaschinen findet man beim Schweizer Portal für die Recherche im Internet (SPRINT) [sprint.informationswissenschaft.ch](http://sprint.informationswissenschaft.ch/) . Dies ist ein Projekt von Prof. Dr. Bernard Bekavac, Professor für Information Engineering am Schweizerischen Institut für Informationswissenschaft (SII), HTW Chur. Es enthält Informationen zu verschiedenen Suchmaschinen.

## **2.4 Man erkennt Personen anhand der Orte, an welchen sie sich aufhalten.**

Beschaffung von Bewegungs- und Aktivitätsdaten (User Tracking) beim Smartphone

11 05 2019 36

## **Prinzipien der Positionserfassung: Absolute Positionsangaben mit Global Positioning System (GPS)**

![](_page_36_Figure_1.jpeg)

- 1973 NavStarGPS vom US-Verteidigungsministerium entwickelt
- 1978 erste vier Satelliten in Umlaufbahn
- 1995 System ist voll in Betrieb
- künstliche Signalverschlechterung (Selective Availability,SA) auf ca. 100m Genauigkeit
- 2. Mai 2000 SA-Abschaltung liefert ca. 10m Genauigkeit von
- 2008 waren 32 Satelliten aktiv
	- 2010 GPS-IIF-Satelliten
		- kreisförmige Umlaufbahn in 20.200 km Höhe 55° Inklination
	- 2018 erster GPS-III Satellit in Umlaufbahnen

Das Global Positioning System (GPS), offiziell NAVSTAR GPS, ist ein globales Navigationssatellitensystem zur Positionsbestimmung. Es wurde seit den 1970er-Jahren vom US-Verteidigungsministerium entwickelt und löste ab etwa 1985 das alte Satellitennavigationssystem NNSS der US-Marine ab. GPS ist seit Mitte der 1990er-Jahre voll funktionsfähig und ermöglicht seit der Abschaltung der künstlichen Signalverschlechterung (Selective Availability) am 2. Mai 2000 auch zivilen Nutzern eine Genauigkeit von besser als 10 Metern. Die Genauigkeit lässt sich durch Differenzmethoden (Differential-GPS/DGPS) in der Umgebung eines Referenzempfängers auf Werte im Zentimeterbereich oder besser steigern. Mit Hilfe der satellitengestützten Verbesserungssysteme (SBAS), welche Korrekturdaten über geostationäre Satelliten verbreiten, werden Genauigkeiten von einem Meter erreicht.

Die offizielle Bezeichnung ist "Navigational Satellite Timing and Ranging – Global Positioning System" (NAVSTAR GPS). NAVSTAR wird manchmal auch als Abkürzung für "Navigation System using Timing and Ranging" (ohne GPS) genutzt. Das System wurde am 17. Juli 1995 offiziell in Betrieb genommen. Das Datensignal mit einer Datenrate von 50 bit/s und einer Rahmenperiode von 30s wird parallel mittels Spread-Spectrum-Verfahren auf zwei Frequenzen ausgesendet:

- Auf der L1-Frequenz (1575,42 MHz) werden der C/A-Code ("Coarse/Acquisition") für die zivile Nutzung, und trennbar-überlagert dazu der nicht öffentlich bekannte P/Y-Code ("Precision/encrypted") für die militärische Nutzung eingesetzt. Das übertragene Datensignal stellt die 1500 Bit lange Navigationsnachricht dar. Sie enthält alle wichtigen Informationen zum Satelliten, Datum, Identifikationsnummer, Korrekturen, Bahnen, aber auch den Zustand. Übertragung dieser Daten benötigt etwa eine halbe Minute. GPS-Empfänger speichern diese Daten normalerweise zwischen.
- Die zweite Frequenz L2-Frequenz (1227,60 MHz) überträgt nur den P/Y-Code. Wahlweise kann auf der zweiten Frequenz der C/A-Code übertragen werden. Durch die Übertragung auf zwei Frequenzen können ionosphärische Effekte, die zur Erhöhung der Laufzeit führen, herausgerechnet werden, was die Genauigkeit steigert. Im Rahmen der GPS-Modernisierung wird seit 2005 (Satelliten des Typs IIR-M und IIF) zusätzlich ein neuer ziviler C-Code (L2C) mit optimierter Datenstruktur übertragen.
- Momentan ist die dritte L5-Frequenz (1176,45 MHz) im Aufbau. Sie soll die Robustheit des Empfangs weiter verbessern und ist vor allem für die Luftfahrt und Rettungsdienst-Anwendungen vorgesehen. Seit 2010 werden die L5-fähigen IIF-Satelliten eingesetzt, seit dem 28. April 2014 enthalten die L5-Signale nutzbare Navigationsdaten und seit dem 31. Dezember 2014 werden diese täglich aktualisiert.

Zur Initialisierung der Satellitenempfänger werden die sogenannten Almanach-Daten übertragen, die die groben Bahndaten aller Satelliten enthalten. Die Übertragung aller Almanach-Daten benötigt etwa zwölf **Minuten** 

## **Global Positioning Systems (GPS) (Positioning, Navigation and Timing Systems)**

![](_page_37_Figure_1.jpeg)

- **• GPS** US NAVSTAR GPS, seit 1995
- **• GLO** Russian Global Navigation Satellite System (GLONASS), seit 2011
- **• BDS** Chinese BeiDou-2 (COMPASS), seit 2011
	- **• GAL** European Global Navigation Satellite System (Galileo), seit 2016
- **• QZS** Quasi-Zenith Satellite System, seit 2017
	- **SBS** Satellite-Based Augmentation System provide real-time sub-meter corrections for high-performance GNSS receivers

### [itunes.apple.com/ch/app/gnss-view/id924350018?mt=8](https://itunes.apple.com/ch/app/gnss-view/id924350018?mt=8)

Die Webanwendung GNSS View [app.qzss.go.jp/GNSSView/gnssview.html](http://app.qzss.go.jp/GNSSView/gnssview.html) zeigt die Positionen der Satelliten der bekannten Satellitensysteme (American GPS, Russian GLONASS, Chinese BeiDou, European Galileo, Japanese QZSS und Satellite-based augmentation systems SBAS), für wählbare Standorte und Zeitpunkte. Die Positionen werden für die gewählten Standorte berechnet. Durch Veränderung der Zeitpunkte kann man auch die Bewegung der Satelliten visualisieren. Angegeben sind jeweils auch die horizontalen und vertikalen Genauigkeitswerte (VDOP) und (HDOP). "dilution of precision" bedeutet "verdünnung" der Positionierungsgenauigkeit. Je höher der DOP-Wert, desto ungenauer ist die Positionierung:

- 1 (Ideal) Highest possible confidence level to be used for applications demanding the highest possible precision at all times
- 1-2 (Excellent) At this confidence level, positional measurements are considered accurate enough to meet all but the most sensitive applications.
- 2-5 (Good Represents) a level that marks the minimum appropriate for making accurate decisions. Positional measurements could be used to make reliable in-route navigation suggestions to the user.
- 5-10 (Moderate) Positional measurements could be used for calculations, but the fix quality could still be improved. A more open view of the sky is recommended.
- 10-20 (Fair) Represents a low confidence level. Positional measurements should be discarded or used only to indicate a very rough estimate of the current location.
- >20 (Poor) At this level, measurements are inaccurate by as much as 300 meters with a 6-meter accurate device (50 DOP × 6 meters) and should be discarded.

![](_page_38_Figure_0.jpeg)

Das Mobilfunknetz bzw. das seit Anfang 1990er-Jahre von der Group Spéciale Mobile (GSM) eingeführte GSM-Netz enthält so genannte Basisstation, welche lokale Zellen (Funkzellen) versorgen. Diese als Base Transceiver Station (BTS) bezeichneten Stationen umfassen meist mehre Antennen, welche Sektorenzellen im Umkreis von bis zu 35 Kilometer um den Antennenstandort versorgen können. Die Grösse einer Zelle ist systembedingt maximal 35km. Besonders in Gebieten mit hoher Netzauslastung (z.B. Städte, Bahnhöfe) arbeitet man aber auch mit so genannten Mikrozellen von einigen 10 bis 100 Meter Grösse. Jede Zelle bzw. Sektorzelle hat eine eindeutige Zellen-Identifikationsnummer (Cell ID). Ein Endgerät (Terminal, Mobile) führt ständig Messungen der Signalstärke und -qualität der aktuellen Zelle sowie der Feldstärke der Nachbarzellen durch und sendet diesen Bericht alle 480ms an den BSC (Base Station Controller). Ein BSC bedient mehrere BTS. Falls während einem Gespräch oder einer Datenverbindung die Empfangssignale von einer BTS deutlich besser sind, als diejenigen der aktuell genutzten BTS, so schaltet das Netz die Verbindung automatisch auf die bessere BTS um. Man nennt dies "Handover".

Eine Location Area besteht aus einer variablen Anzahl von Funkzellen (BTS). Sie ist durch die Location Area Identity (LAI) identifiziert, bestehend aus Mobile Country Code (MCC), Mobile Network Code (MNC) und Location Area Code (LAC). Eine Location Area deckt je nach Netzdichte (Anzahl der BTS), Gesprächs- bzw. Datenaufkommen und individuellen, vom Netzbetreiber festgelegten Konfigurationen ein geografisches Gebiet von mehreren 10 bis 100km ab. Solange sich das Mobiltelefon im "idle mode" befindet, also keine Verbindung aktiv ist, ist die Location Area die einzige standortbezogene Information, die dem Netz bekannt ist. Die Preisgabe des Aufenthaltsortes kann jedoch erzwungen werden, beispielsweise durch so genannte "stille SMS", die dem Netzbetreiber die Bestimmung der aktuellen Funkzelle ermöglichen. Im idle mode (Gerät in "Standby") trifft die Mobilstation selbständig die Entscheidung für einen Zellwechsel beim Verlassen einer Location Area, d.h. das GSM-Netz kennt nur die Location Area des Endgeräts, falls dieses nicht aktiv ist.

Wechselt das Mobiltelefon in eine Funkzelle, die einer anderen Location Area angehört, so findet ein Location Update statt, sprich das Netz wird darüber informiert, dass man sich nun in einem anderen Aufenthaltsbereich befindet. Wird in eine andere Zelle innerhalb der gleichen Location Area gewechselt, so findet kein Location Update statt. Damit ist die LA die kleinste addressierbare Einheit, in der ein Mobiltelefon mittels Paging gerufen werden kann.

Die International Mobile Subscriber Identity (IMSI) dient in GSM- und UMTS-Mobilfunknetzen der weltweit eindeutigen Identifizierung von Netzteilnehmern (Mobiles, Terminal). Die IMSI setzt sich aus 3 Zeichen Mobile Country Code (MCC), 2 Zeichen Mobile Network Code (MNC) und 10 Zeichen Mobile Subscriber Identification Number (MSIN) zusammen. Beispiel einer IMSI: 262019876543210, MCC=262 für Deutschland, MNC=01 für T-Mobile, MSIN=9876543210 für den Teilnehmer.

- [http://de.wikipedia.org/wiki/Global\\_System\\_for\\_Mobile\\_Communications,](http://de.wikipedia.org/wiki/Global_System_for_Mobile_Communications) [http://de.wikipedia.org/wiki/Base\\_Transceiver\\_Station](http://de.wikipedia.org/wiki/Base_Transceiver_Station)
- Das Bundesamt für Kommunikation unterhält eine Datenbank der Standorte und Sendeleistungen von Sendeanlagen. <http://www.funksender.ch/webgis/bakom.php>
- <https://www.opencellid.org/#zoom=18&lat=47.22061&lon=8.809661>
- <https://cellidfinder.com/cells>
- [http://www.cell2gps.com](http://www.cell2gps.com/)
- <https://cellphonetrackers.org/gsm/gsm-tracker.php>
- <https://www.cellmapper.net/map>

### **Demo: Standortverlauf Auswertung von Lokationsdaten via Web**

https://www.google.com/maps/timeline

![](_page_39_Picture_2.jpeg)

Geographische Auswertung von Location Tracking Daten (Beispiel Google)

- Zugriff ist über Passwort geschützt
- Anzeige von Standorten und Zeitpunkten
- Anreicherung der Lokationsdaten
	- mit Informationen zur Bewegungsart (Auto, Zug, zu Fuss)
	- mit Informationen zu besuchten Gebäuden und Organisationen

Der Standortverlauf wird gespeichert, um unter anderem die Kartensuche und Routen für Ihren Arbeitsweg zu verbessern. Sie können den Standortverlauf jederzeit einsehen und bearbeiten.

Wenn Sie den Standortverlauf aktivieren, erhalten Sie in Google-Produkten bessere Ergebnisse und Empfehlungen. Ihnen werden zum Beispiel Empfehlungen auf Grundlage der Orte angezeigt, die Sie mit einem Gerät besucht haben, auf dem Sie in Ihrem Google-Konto angemeldet waren. Ausserdem erhalten Sie Informationen zur Verkehrslage für Ihre tägliche Pendelstrecke.

Sie entscheiden, was in Ihrem Standortverlauf gespeichert wird. Sie können den Verlauf auch jederzeit löschen.

### 21.8.2018 **USA: Klage gegen Google wegen permanenter Lokalisierung** [www.inside-it.ch/articles/51968](https://www.inside-it.ch/articles/51968)

Google droht wegen angeblich dauerhafter Standortermittlung von Millionen Nutzern von iPhones und Android-Smartphones juristisches Ungemach. In einer Klageschrift werden der Alphabet-Tochter Irreführung und Verletzung der Privatsphäre vorgeworfen.

Trotz Deaktivierung der Option "Location History" werde der Standortverlauf gespeichert, heisst es in dem Dokument. Hauptziel von Google sei es, Handynutzer "heimlich zu überwachen" und dies auch dritten Parteien zu erlauben. Angestrebt wird eine Sammelklage.

## **2.5 Man erkennt Personen anhand der Beiträge und Verbindungen in Sozialen Netzen.**

11 05 2019 41

### **Jugendschutz bei Sozialen Netzen**

Eine wichtige Neuerung der Europäischen Datenschutzverordnung ist die Altersgrenze. Unter 16-Jährige benötigen im Prinzip die Zustimmung der Eltern, um einen Dienst zu nutzen. Nur ausserhalb Europas bleibt das Mindestalter bei 13 Jahren. Davon betroffen sind praktisch alle Social-Media-Plattformen.

- **Facebook:** User/innen müssen laut [Nutzungsbedingungen](https://www.facebook.com/legal/terms/update?ref=old_policy) wie gehabt **mindestens 13 Jahre alt** sein.
- **Instagram:** Auch hier bleibt gemäss [Nutzungsbedingungen](https://help.instagram.com/478745558852511) das **Mindestalter bei 13 Jahren**. Die App
- **WhatsApp:** Der Messenger schraubt in seinen [Nutzungsbedingungen](https://www.whatsapp.com/legal/?eea=1#terms-of-service) das Mindestalter für europäische Nutzer/innen **auf 16 Jahre hoch**.
- **YouTube:** Laut [Nutzungsbedingungen](https://www.youtube.com/static?hl=de&template=terms) müssen Nutzer/innen mindestens so alt sein, wie dies vom Staat, in dem sie wohnen, vorgegeben wird – für Österreich bedeutet das also ein **Mindestalter von 14 Jahren.**
- **Snapchat:** Die Foto-Sharing-App verlangt in ihren [Bedingungen](https://www.snap.com/de-DE/terms/) ein **Mindestalter von 13 Jahren**.

<https://www.nzz.ch/wirtschaft/neuer-datenschutz-facebook-whatsapp-und-co-muessen-handeln-ld.1380541>

#### **Bekannteste Soziale Netze (Soziale Medien Plattformen)** 2013 erstmals im Rechtschreibduden: **Gesamtheit der digitalen Technologien und Medien über die Nutzerinnen und Nutzer miteinander kommunizieren und Inhalte austauschen können.** BusinessNetworks Major Social Networks Blogging Sites Location/Review Sites photo Sharing Music Sites Video Sites Online Shopping Linked in **Formspong Pandora** and The Formspring **Pandora** Reserves the Section of the Amazon Company Company Company Company Company Company Company Company Company Company Company Company Company Company Company Company  $F$ **° ]** a D **R** Google Stumbleupon **Last-Branchise Stumbleupon Last-Branchise Coogle Stumbleupon Last-Branchise Coogle Stumbleupon** XING<sup>N</sup> **f induced a Metacafe and Metacafe and Metacafe and Metacafe and Metacafe <b>induced to the Stumbleupon d** Gravatar **induced a** Last.fm **induced a** Metacafe **D** HIS **III AOL Lifestream** O CitySearch C Picasa SoundCloud C Veoh **E** Etsy  $\overline{r}$ Tagged **B** Blogger **Delicious 1 2** deviantART L Lyrics 1 **D** YouTube ricardo.cl BlackPlanet the Tumblr **E**ventful instagram Dating and Break **B** Break **Zazzle m** Match **P** Foursquare G Care2 **W** WordPress **P** Foursquare Sites Carea Care Care Cother Sites **V** Vimeo **B**  $\overline{\phantom{a}}$  **I H**<sub> $\overline{A}$  OkCupid</sub> Answers Disqus **P** Pinterest **2** - PictureTrail **IF GUITA THE TRADISON OF SERVICE OF PERIODES AND SERVICE OF SERVICE OF SERVICE OF SERVICE OF SERVICE OF SERVICE OF SERVICE OF SERVICE OF SERVICE OF SERVICE OF SERVICE OF SERVICE OF SERVICE OF SERVICE OF SERVICE OF SERVICE** <mark>J</mark> Buzznet Typepad **B** TripAdvisor **Be** Behance **The PlentyOfFish**  $\overline{\mathbf{m}}$   $\overline{\mathsf{c}}$  afemo Cafemom **Menuism Fotolog** Menuism **Fotolog I** Skype Topix  $\ddot{\sigma}$ SmugMug **I** WhatsApp **Contract Contract Contract Contract Contract Contract Contract Contract Contract Contract Contract Contract Contract Contract Contract Contract Contract Contract Contract Contract Contract Contract Contract Contr** 11 05 2019 42

Social Media Plattformen zur einfachen Publikation von eigenen Beiträgen:

- Mit **Pinterest** werden Bilder gesammelt, geordnet und geteilt. Anfang 2012 war es das am schnellsten wachsende soziale Netzwerk überhaupt, mit 12 Millionen unique visitors pro Monat. Am beliebtesten ist Pinterest bei 18 bis 34-jährigen Frauen der oberen Einkommensklasse in den USA.
- **Youtube** ist die mittlerweile von Google übernommene Plattform zur Veröffentlichung von Videos
- **Flickr** zur Veröffentlichung von Fotos
- **Twitter** zur Veröffentlichung von Kurzmeldungen
- **Instagram** ist ein kostenloser Online-Dienst zum Teilen von Fotos und Videos.
- Snapchat ermöglicht es, Fotos an Freunde zu versenden, die nur eine bestimmte Anzahl von Sekunden sichtbar sind und sich dann selbst "zerstören". Es ist jedoch mit relativ einfachen Mitteln möglich, versendete Dateien innerhalb der Ordnerstruktur des genutzten Gerätes zu finden und wiederherzustellen.
- Die bekannteste Soziale Netzwerk Plattform ist **Facebook**. Im Januar 2012 verzeichnete Facebook weltweit rund 845 Millionen aktive Nutzer , 2009 waren es noch 200 Millionen. In der Schweiz werden im März 2012 rund 2.8 Millionen Facebook-Nutzer gezählt [socialbakers.com/facebook-statistics/switzerland](http://www.socialbakers.com/facebook-statistics/switzerland) .
- Die Social Media Plattform von Google heisst **Google Plus (Google+)**. Sie hatte im März 2012 weltweit mehr als 90 Millionen Nutzer. Im März 2018 wurde nach einem Sicherheitszwischenfall bekannt gegeben, dass die Verbraucherversion von Google Plus per August 2019 abgeschaltet werden soll. Nachem im Dezember 2018 eine neuerliche Datenpanne entdeckt wurde, solle Google Plus in den kommenden drei Monaten schliessen. Zuvor war August 2019 angepeilt worden.. Die kommerzielle Version von Google Plus für Firmen soll im Rahmen der Google G Suite weitergeführt werden.

### 9.2.2015. **Millions of Facebook users have no idea they're using the internet,** Leo Mirani

In Indonesien waren Forscher 2015 auf die bemerkenswerte Feststellung gestossen, dass mehr Leute sich dazu bekannten, Facebook zu benutzen, als Nutzer des Internets zu sein. Ähnliche Erkenntnisse gibt es auch für afrikanische Staaten. Das lässt sich nur so erklären, dass Facebook nicht als Teil des Internets wahrgenommen wird und für viele das freie und offene Netz komplett ersetzt.

11% of Indonesians who said they used Facebook also said they did not use the internet. In Nigeria, 9% of Facebook users said they do not use the internet. These are largely young people; the median age of respondents with this combination of answers is 25 in Indonesia and 22 in Nigeria.

![](_page_42_Figure_0.jpeg)

Die Darstellung der Sozialen Netzt mit Kreisflächen, deren Grösse der Grösse des sozialen Netzes entspricht, zeigt, wie sich die drei grossen Sozialen Netze Facebook, Instagram und YouTube von den übrigen abheben. Twitter und Reddit sind die nächst grösseren Netze. Das Russische Sozialnetz VK erreicht auch noch eine beachtliche Grösse.

[www.dreamgrow.com/top-15-most-popular-social-networking-sites](https://www.dreamgrow.com/top-15-most-popular-social-networking-sites)

Eine Umfrage von Ernst&Young (EY) aus dem Jahre 2017 bei 1969 Personen zeigt, wie stark verschiedene Soziale Netze in der Schweiz verbreitet sind. Die Frage lautete: "How often do you use the following social media networks?" Note: Labels for figures under 4% are not shown Base: Use social media networks (n=1969) [eydigitalnations.ey.com/switzerland/Social\\_Media/Social\\_Media\\_Usage](https://eydigitalnations.ey.com/switzerland/Social_Media/Social_Media_Usage)

![](_page_43_Figure_0.jpeg)

Referenz: Identity Network Community, Internet and Society 2018; **Learning to Discover Social Circles in Ego Networks** [cs.stanford.edu/people/jure/pubs/circles-nips12.pdf](https://cs.stanford.edu/people/jure/pubs/circles-nips12.pdf)

### **Social Network Visualization**

Soziale Verbindung (social connections) sind Verbindungen zwischen Personen, Gruppen von Personen oder zwischen Personen und Gruppen. Man geht davon aus, dass gute soziale Verbindungen ein Grundbedürfnis **von Menschen ist.** [greatergood.berkeley.edu/topic/social\\_connection/definition](https://greatergood.berkeley.edu/topic/social_connection/definition)

• Mit der **Google Chrome Erweiterung Lost Circles** kann man die Verbindungen seiner Facebook Freunde anzeigen. Lost Circles wurde an der Universität Konstanz, DE entwickelt. .facebook.com/lostcirc

Arlind Nocaj, Jan Hildenbrand, Felix Schönenberger, Alban Nocaj, Algorithmics group at the University of Konstanz.

A facebook network of a hundred friends or more is often very dense. This is because your friends are usually friends with each other, resulting in a huge number of links. When visualized, such a network looks very confusing and does not have a real structure: we call this a hairball.

The Lost Cirles app helps to untangle your hairball and show the hidden group structure among your friends: your lost circles. We do this by determining the relative importance of the links and draw your friends with stronger ties closer together. [lostcircles.com](https://lostcircles.com/)

- 2.11.2017 Chuyue Huang zeigt in einem Video, wie die Lost Circles Chrome Anwendung funktioniert
- [youtu.be/upXb\\_ksTw-o](https://youtu.be/upXb_ksTw-o) 1m454s (ohne Ton)

Social Revealer, eine andere Chrome Erweiterung soll den «Facebook Digital Footprint» anzeigen. Sie stellt Veröffentlichungen und Likes von Facebook Mitgliedern zusammen.

[chrome.google.com/webstore/detail/social-revealer/nmnnjcmpjlbbobehaikglfgpbjclcoeg?hl=en](https://chrome.google.com/webstore/detail/social-revealer/nmnnjcmpjlbbobehaikglfgpbjclcoeg?hl=en)

#### **Übung: Facebook Beziehungen analysieren (gruppieren)** Aktivieren Sie in Google Chrome das Plugin https://lostcircles.com Wählen Sie in Ihren Facebook Account ein. Starten Sie LostCircle Loading und danach Visualizing Können Sie die Gemeinsamkeiten in den Gruppen erkennen? Chrome Plugin https://lostcircles.com  $\sqrt{1}$ *%* **^** / **4** *•#\*  $\searrow$  $\backslash$ **.**  $\bullet$ •'  $\frac{1}{\sqrt{2}}$ **\*** o *\** o © 5 / **9** 1105.2019 45

Auf Facebook kann man im Profil eines Freundes oben rechts im Titelbild auf die drei kleinen Punkte neben dem Nachrichten-Button "Freundschaft anzeigen" wählen. Es wird angezeigt, was man mit diesem Freund gemeinsam hat, beispielsweise in welchen Beiträgen man gemeinsam erwähnt wurde, welche Seiten beide geliked haben, auf welchen Events beide waren oder was man sich gegenseitig schon auf die Pinnwand gepostet hat.

Mit WolframAlpha konnte man sich früher all seine Facebook Freunde gruppieren lassen. Es wurde beispielsweise angezeigt, woher man die Freunde kennt oder in welche soziale Gruppe sie einzuordnen sind (Familie, Ausbildung, Militär, Sportverein etc.) [wolfram.com/mathematica/new-in-9/social-network-analysis](https://www.wolfram.com/mathematica/new-in-9/social-network-analysis)

Die Chrome Erweiterung [https://lostcircles.com](https://lostcircles.com/) zeigt ebenfalls die Gruppenstruktur seiner Facebook Freunde an. Die Wichtigkeit der Freunde wird durch die Dicke der Verbindungslinien illustriert.

![](_page_45_Picture_0.jpeg)

16.2.2016 **Ich weiss wer du bist** - ARTE-TV Dokumentation,

[www.youtube.com/watch?v=wj08gj5LY\\_g](https://www.youtube.com/watch?v=wj08gj5LY_g) 51m15s

Jahrelang erzählten Datenschützer, man solle vorsichtig sein mit dem Veröffentlichen von Daten im Internet. Aber 2016 heisst es, je weniger man online über dich findet, desto weniger hast du Chancen mit dabei zu sein.

Die Bewirtschaftung seiner digitalen Identität ist mittlerweile Gang und Gäbe. Privat wollen viele in den privaten sozialen Netzen bekannt sein. Geschäftlich ist das Vorhandensein eine Business Netzwerk Profils schon beinahe ein Muss. Die Stellensuche mit einem aktiven Businessprofil ist für Viele der einfachste Weg, einen neuen Job zu finden.

23.07.2018 Social Media, Wie Sie mit überschaubarem Aufwand für sich eine digitale Präsenz aufbauen [https://de.slideshare.net/SvenRuoss/social-media-wie-sie-mit-berschaubarem-aufwand-fr-sich-eine-digitale](https://de.slideshare.net/SvenRuoss/social-media-wie-sie-mit-berschaubarem-aufwand-fr-sich-eine-digitale-prsenz-aufbauen-knnen)prsenz-aufbauen-knnen

Sven Ruoss, Studiengangsleiter des CAS Social [Media Management](https://fh-hwz.ch/produkt/cas-social-media-management/) und als Dozent am Institute for Digital Business der HWZ Hochschule für Wirtschaft Zürich (Digital Business, Mobile Business, Digitale Geschäftsmodelle, Disruption, Social Media, Digital Media)

## **2.6 Man erfährt etwas über Personen anhand der Randdaten (Metadaten) in Datensätzen, welche sie erstellt haben.**

![](_page_47_Picture_559.jpeg)

Elektronische Dokumente bestehen in der Regel nicht nur aus den offensichtlichen Daten. Zusätzlich enthalten sie auch «**Metadaten**», das sind Daten über Daten. Es gibt verschiedene Arten von Metadaten:

- App-Metadaten werden der Datei von der Anwendung, die man zum Erstellen des Dokuments verwendet, hinzugefügt. Diese Art von Metadaten speichern die Bearbeitungen, die der Nutzer eingibt, einschliesslich von Änderungsprotokollen und Kommentaren.
- System-Metadaten beinhalten den Namen des Autors, den Dateinamen, die Dateigrösse sowie Änderungen usw.
- Eingebettete Metadaten können Formeln in Excel-Zellen, Hyperlinks und zugehörige Dateien sein.

Metadaten sind in fast allen Dateien vorhanden, Word-, Excel- und PowerPoint-Dokumente, PDFs, Bild-, Audio- oder Videodateien.

- **Office-Dokumente** oder **PDF-Dateien** enthalten nicht nur den sichtbaren Text, sondern auch Metadaten mit Angaben zu Autor, Erstelldatum, Druckdatum und zur Grösse des Dokuments.
- **Bilddateien** enthalten Informationen zu Kameramodell, Aufnahmezeitpunkt, Verschlusszeit, Blendenöffnung, ISO-Wert und eventuell auch GPS-Daten, die verraten, wo genau das Foto aufgenommen wurde.

Das **Exchangeable Image File (EXIF) Format** ist ein Standardformat für das Abspeichern von Metadaten in digitalen Bildern.

Je nach Verwendungszweck der Dateien sind die Metadaten mal wichtig und mal unangebracht:

- Bei Dateien auf einer Website, muss nicht jeder wissen, wer genau der Verfasser ist. Auf den Webseiten sind daher die Metainformationen in der Regel automatisch entfernt worden (z.B. bei [sek-pratteln.ch/aktuell/theaterabo-2016-17](https://www.sek-pratteln.ch/aktuell/theaterabo-2016-17) )
- Bei auf dem eigenen Rechner in verschiedenen Ordnern angesammelten Bildern eignen sich Angaben zum Aufnahmeort, Zeitpunkt oder Fotograf bestens, um schnell ein passendes Bild zu finden.

Es gibt kein Standardtool, das sämtliche Metadaten ausliest. Je Dateityp ist ein spezielles Programm nötig.

- Unter Windows reicht bei Office-Dokumenten oder Bildern ein Rechtsklick, gefolgt von Klicks auf die Schaltflächen "Eigenschaften" und "Details«, um Metadaten auslesen und verändern zu können.
- **Für Bilddateien ist die** Software [ExifTool](http://www.sno.phy.queensu.ca/~phil/exiftool/) zu empfehlen: <https://sno.phy.queensu.ca/~phil/exiftool/>
- Der Prozess Metadaten zu sammeln, kann mithilfe von Software wie FOCA (Fingerprinting Organizations with Collected Archives) von ElevenPath automatisiert werden. FOCA kann Dokumente (z.B. DOCX und PDF) finden, herunterladen, analysieren und viele Dinge herausfinden (z.B. welche Software zur Erstellung der Datei verwendet wurde, Benutzernamen, Erstelldaten).

[Weitere Informationen: digitaler-mittelstand.de/technologie/ratgeber/metadaten-auslesen-management-der](https://digitaler-mittelstand.de/technologie/ratgeber/metadaten-auslesen-management-der-digitalen-informationen-20101)digitalen-informationen-20101 , [kaspersky.de/blog/office-documents-metadata/9915/](https://www.kaspersky.de/blog/office-documents-metadata/9915/)

![](_page_48_Picture_0.jpeg)

Datei von Bildern der Formate JFIF (JPEG) oder TIFF geschrieben – im sogenannten Header (Bereich am Anfang der Bilddatei, noch vor den eigentlichen Bildinformationen). Inzwischen legt praktisch jede Digitalkamera diese zusätzlichen Informationen zu der Aufnahme im Bild ab, auch die Kameraapplikationen der meisten Smartphones erstellen Bilder mit Exif-Daten. [de.wikipedia.org/wiki/Exchangeable\\_Image\\_File\\_Format](https://de.wikipedia.org/wiki/Exchangeable_Image_File_Format)

Zahlreiche Bildbearbeitungsprogramme sowie andere Software können diese Daten ausgeben. Exif-Daten sind auch bei Audiodateien zu finden. Viele Webplattformen (z.B. ebay, ricardo, quoka) entfernen die Bildinformationen wieder.

Nahezu alle modernen Digitalkameras beherrschen den Exif-Standard und speichern bei jeder Aufnahme zahlreiche Aufnahmeparameter, wie zum Beispiel:

- Datum und Uhrzeit
- Orientierung (Bilddrehung um 90, 180 bzw. 270°)
- **Brennweite**
- **Belichtungszeit**
- Blendenzahl
- Belichtungsprogramm
- Belichtungsindex (ISO-Wert)
- Geographische Koordinaten (diese Daten können durch Geotagging hinzugefügt werden) und Höhe über dem Meeresspiegel
- Vorschaubild ("Thumbnail")

Weitere nützliche Informationen können nachträglich in Form der sogenannten IPTC-Daten (International Press Telecommunications Council) hinzugefügt werden. Der IPTC-Standard kommt überwiegend im Fotojournalismus zum Einsatz. Beispiele von typischen IPTC-Feldern sind:

- **Bildbeschreibung**
- **Ersteller**
- Urheberrechtsvermerk

Es gibt zahlreiche Online-Viewer zur Anzeige von Exif-Daten: <http://exifdata.com/> <http://exif.regex.info/exif.cgi> <http://metapicz.com/#landing> <https://www.verexif.com/en/> (kann auch EXIF-Daten entfernen)

## **Experiment: Testen Sie, welche Informationen in Bildern zu finden sind.**

![](_page_49_Picture_1.jpeg)

Anzeige der Dateieigenschaften

• Windows: Rechtsklick > Eigenschaften > Details)

Online Werkzeuge zum Auslesen der EXIF-Daten:

- http://metapicz.com/#landing
- http://exifdata.com
- http://exif.reqex.info/exif.cqi
- https://www.verexif.com/en (kann auch EXIF-Daten entfernen)

Das Exchangeable Image File Format (Exif) ist ein Standardformat für das Abspeichern von Metadaten in digitalen Bildern. Exif-Daten werden direkt in die

## **2.7 Man erfährt etwas über Personen, wenn man ihre Aktivitäten auf dem Smartphone aufzeichnet.**

## **Personendaten werden verkauft: Wenn ein Produkt gratis ist, sind die Nutzer das Produkt**

![](_page_51_Picture_1.jpeg)

Der Handel und Verkauf von Daten ist ein lukratives Geschäft. Personendaten werden vor allem für das Direktmarketing eingesetzt, traditionell über Briefversand und telefonische Kontakte zu den Personen. Grundsätzlich ist der Datenhandel unter engen Vorgaben erlaubt. Besonders schützenswerte personenbezogene Daten (z. B. Gesundheitsdaten) jedoch dürfen in der Regel nicht gehandelt werden. Nicht in jedem Fall bedarf es der Zustimmung des Betroffenen zum Datenhandel. Und von Zeit zu Zeit verstecken sich umfangreiche Berechtigungen in den Datenschutzerklärungen, die unbedarfte Nutzer oftmals ungelesen akzeptieren. Mit dem Online-Marketing bewegt sich das Geschäft mit Personendaten in neue Dimensionen.

Das Buch von Hannes Grasseger "Das Kapital bin ich" ist eine Pflichtlektüre für alle Online- bzw. Internet-Zweifler und Gegner der virtuellen Manipulation. Für alle, deren Fingerspitzen nur noch Touchscreens berühren, die in YouTube verloren gehen und sich Facebook ausgenommen fühlen. Für alle, die sich den allgemeinen Geschäftsbedingungen (AGB) von Google & Co nicht mehr fügen wollen. Es ist Zeit, sich aus der selbstverschuldeten "Digitalen Leibeigenschaft" zu befreien! Der Ökonom Hannes Grassegger zeigt auf, wie wir zu einem neuen Selbstbewusstsein im Umgang mit unseren Daten finden und auch noch Geld daran verdienen. [keinundaber.ch/de/literary-work/das-kapital-bin-ich](https://keinundaber.ch/de/literary-work/das-kapital-bin-ich)

Die Internet Anwendung AVG PrivacyFix [https://privacyfix.com](https://privacyfix.com/) machte sichtbar, wie viel Geld Google jährlich durch Ihre Suchanfragen verdient. Die Anwendung ist aber mittlerweile nicht mehr verfügbar. [www.businessinsider.com/privacyfix-worth-facebook-google-tracking-2014-5](http://www.businessinsider.com/privacyfix-worth-facebook-google-tracking-2014-5)

Der Startup Datawallet [datawallet.com](https://datawallet.com/) will Einnahmen mit dem Handel von Personendaten den Personen selbst übergeben. "Datawallet is your digital wallet for your online data. It allows you to take your data from platforms such as Facebook, Amazon, Uber, Spotify and unify it in one place. You control who gets access to your data, learn what your data says about you, and get paid when you share your data."

### 08.10.2018 **GALILEO** WTF SELBSTEXPERIMENT: WAS SIND MEINE DATEN WERT? ProSieben

Das Geschäft mit unseren persönlichen Daten war bislang nur grossen Internetkonzernen vorbehalten. Doch Unternehmen bieten einem mittlerweile an, diese Daten selber zu verkaufen. Aber wie viel sind unsere Daten eigentlich wert?

[prosieben.ch/tv/galileo/videos/2018316-wtf-selbstexperiment-was-sind-meine-daten-wert-clip](http://www.prosieben.ch/tv/galileo/videos/2018316-wtf-selbstexperiment-was-sind-meine-daten-wert-clip) 11m19s

![](_page_52_Picture_0.jpeg)

iPhone Apps können nur über den Apple Store bezogen werden. Apple lässt keinen anderen Verteiler von iPhone Apps zu.

Auch Google will die Apps in erster Linie über den eigenen Android App Store «Google Play» anbieten. Android Smartphones kann man aber so einstellen, dass sich auch Apps von anderen App Store installieren lassen

30.1.2018, Google Play Store: 9 alternative Android-Appstores https://www.giga.de/apps/google-play[store/specials/google-play-store-8-alternative-android-appstores](https://www.giga.de/apps/google-play-store/specials/google-play-store-8-alternative-android-appstores)

- Amazon App Store for Android [https://www.amazon.com/gp/feature.html?docId=1002999431&\\_encoding=UTF8&tag=an050-20](https://www.amazon.com/gp/feature.html?docId=1002999431&_encoding=UTF8&tag=an050-20)
- GetJar [https://www.getjar.com](https://www.getjar.com/)
- F-Droid <https://www.androidpit.com/best-google-play-store-alternative-app-stores>
- Aptoide ist eine Plattform, welche Android Apps von verschiedenen Stores vereint, was mit grossen Risiken in Bezug auf die Sicherheit verbunden ist.
- Uptodown

2016 waren auf Geräten in den USA durchschnittlich 37 Apps installiert, wovon 12 täglich genutzt wurden. 2017 rief der durchschnittliche Smartphone-Nutzer in den 32Apps pro Monat auf und hatte 95 Apps installiert. <https://www.appannie.com/de/insights/market-data/apps-used-2017>

Die Berechtigungen der Apps sind häufig weitreichender, als dies für die Funktion der App eigentlich nötig erscheint.

![](_page_53_Picture_0.jpeg)

### 16.03.2018, Robert Schanze, **Android: App-Berechtigungen erklärt**

### <https://www.giga.de/apps/android/specials/android-berechtigungen-app-rechte-im-detail-erklaert>

Im Play Store werden einzelne Berechtigungen in so genannte Berechtigungsgruppen zusammengefasst. Diese umfassen ihrerseits wiederum mehrere Berechtigungen. **Beispiel:** Die Berechtigungsgruppe SMS besteht etwa aus der App-Berechtigung "SMS lesen" und "SMS schreiben".

Welche Rechte eine App genau eingefordert hat, könnt man im Play Store im unteren Bereich einer App-Produktseite über den Punkt "Berechtigungsdetails" herausfinden. Dort werden nicht nur die App-Berechtigungsgruppen, sondern auch detailliert die eingeforderten einzelnen Rechte angezeigt.

Mit Hilfe von <https://reports.exodus-privacy.eu.org/en/reports/22292> kann man die Berechtigungen, welche Google Playstore Apps verlangen, im Brower anzeigen.

# **3. Was macht man mit den gesammelten Personendaten aus der «digitalen Welt»?**

- **Webserver** sammeln Surfing Aktivitäten.  $\bullet$
- **Suchmaschinen** sammeln unsere Suchbegriffe.  $\bullet$
- Wir selbst, Freunde und Fremde sammeln **Bilder und Videos** (und stellen sie ins Internet).
- Viele Anwendungen sammeln unsere **Positions- und Bewegungsdaten** (Lokalisierung).  $\bullet$
- **Social Network** erfassen Daten zu unseren Beziehungen, Likes, Kommentaren und Kurzmeldungen.

11 05 2019 56

## **3.1 Charakterisierung der Besucher zur Optimierung von Werbeeinblendungen**

![](_page_56_Figure_0.jpeg)

Inside Paradeplatz publiziert jeden Morgen aktuelle Artikel zum Schweizer Finanzplatz. Diese völlig unabhängige Informationsplattform finanziert sich zu 100% aus dem Verkauf der Werbeflächen:

"Finanziert wird Inside Paradeplatz durch Werbeeinnahmen. Es gibt keine Verbindungen zu Unternehmen oder anderen Institutionen, was unabhängigen und kritischen Journalismus ermöglicht. Spenden sind willkommen."

Hauptzielgruppe von Inside Paradeplatz sind Angestellte und Manager von Banken sowie unabhängige Vermögensverwalter auf dem Finanzplatz Zürich.

Es handelt sich um eine zahlungskräftige Leserschaft. Pro Monat hat IP über 250'000 einzelne Leser. Für diese stehen folgende Werbeformate zur Verfügung [\(https://insideparadeplatz.ch/inserieren\)](https://insideparadeplatz.ch/inserieren):

- **Leader- oder Billboard (über drei Spalten)** ist die grosse Anzeige (ober- respektive unterhalb des IP-Logos), welche viel Aufmerksamkeit gewinnt. Kosten pro Woche: CHF 3'000.00.
- **Rectangle (rechte Spalte oben**) ist ein einspaltiges Inserat mit attraktivem Preis-Leistungsverhältnis. Kosten pro Woche: CHF 2'000.00.
- **Skyscraper (rechts ausserhalb des Lesefelds)** ist stets im Blickfeld des Lesers. Kosten pro Woche: CHF 2'000.00
- **Textinserate (weit oben in den einzelnen Artikeln)**: Mit ein paar Zeilen gut platziert in den Artikeln kann man viel sagen für wenig Geld. Kosten pro Woche: CHF 500.00.
- **Advertorial**: Sie publizieren Ihren eigenen Artikel, farblich hervorgehoben im Design der Seite. Kosten: CHF 3'000.00 pro Artikel (50% Rabatt auf den zweiten Artikel).
- **Newsletter**: Von Montag bis Freitag erreichen Sie per E-Mail über 13'000 Abonnenten. Kosten für Inserate im Newsletter: CHF 1'000.00.

Nicht verkaufter Werbeplatz wird über Display Netzwerke (z.B. Google AdSense) vermarktet.

![](_page_57_Figure_0.jpeg)

19.6.2014 How an Ad is Served with Real Time Bidding (RTB) - IAB Digital Simplified Learn the back-end process of how a targeted ad is served to you from your computer, through the multifaceted pipeline of the digital advertising ecosystem. [www.youtube.com/watch?v=-Glgi9RRZJs](http://www.youtube.com/watch?v=-Glgi9RRZJs) 5m27s

2013, trinityP3, Trading desks, demand side platforms and programmatic buying explained [youtu.be/eOD3qL\\_2J\\_Q](https://youtu.be/eOD3qL_2J_Q) 4m19s

Ethics and why it matters in Marketing, Media and Advertising https://www.trinityp3.com/2018/11/ethicsmatters-in-marketing-media-advertising/

19.05.2014, Pete Kluge, Adobe, Display Advertising Basics (sehr gute Übersicht zu den Grundbegriffen) [https://youtu.be/xnX1nxMM\\_R0](https://youtu.be/xnX1nxMM_R0) 20m12s

19.5.2017 Sacha Berlik, The Trade Desk, Truth about Programmatic (excellente Präsentation) [www.youtube.com/watch?v=pENf93b6qAY](http://www.youtube.com/watch?v=pENf93b6qAY) 18m14s

Programmatic advertising is innovating and evolving an entire industry at breakneck speed. While these advertising advancements are exciting, there's a difference between what is coming in the future and what is possible today.

13.9.2017 Paul Berney, mCordis, An Introduction to Mobile Programmatic Advertising [youtu.be/6GcxSm\\_ZN6s](https://youtu.be/6GcxSm_ZN6s) 17m41s

22.8.2018, The Rise of Real Time Bidding and the Privacy Implications for Users [youtu.be/GLvug8jdges](https://youtu.be/GLvug8jdges) 55m30s

- Bei der Inserate Platzierung gibt es verschiedene Verrechnungsformen. Man spricht von Cost Per (CPx): Cost per 1'00 impressions (CPM), Cost per Click (CPC), Cost per Action (CPA), Cost per View (CPV), Cost per Swipe (CPS, on smartphone)
- Die Agentur Entschädigung (AE) ist in der Grössenordnung von 15%.

![](_page_58_Picture_319.jpeg)

### **So funktionieren Google Anzeigen** <https://support.google.com/accounts/answer/1634057?hl=de>

Genau wie andere Werbenetzwerke stimmt Google Werbung auf Ihre persönlichen Online-Aktivitäten ab. [https://support.google.com/accounts/answer/1634057?p=adssettings\\_gapnac&hl=de&visit\\_id=636779582196](https://support.google.com/accounts/answer/1634057?p=adssettings_gapnac&hl=de&visit_id=636779582196161096-4040477459&rd=1#userdata) 161096-4040477459&rd=1#userdata

• **Relevantere Werbung basierend auf Ihren Daten** Mithilfe von individuellen Daten können wir Ihnen massgeschneiderte Dienste anbieten und relevantere Werbung zeigen. So können wir auch gewährleisten, dass unsere Dienste für alle kostenlos bleiben. Wir

nutzen unter Umständen Daten wie Ihre Suchanfragen und Ihren Standort, Websites und Apps, die Sie aufrufen, Videos und Werbung, die Sie sich ansehen, sowie allgemeinere Angaben, die Sie mit uns geteilt haben, wie beispielsweise Altersgruppe und Geschlecht. Werbetreibende und Drittanbieter können Sie anhand dieser Daten nicht persönlich identifizieren.

Wenn Sie angemeldet sind, beeinflussen diese Daten – abhängig von Ihren Einstellungen für Werbung – die Anzeigen, die Sie auf Ihren Geräten und auf den Websites unserer Anzeigenpartner sehen. Rufen Sie beispielsweise auf Ihrem Büro-Rechner eine Reisewebsite auf, sehen Sie möglicherweise später am Abend auch auf Ihrem Smartphone Werbung für Flüge nach Paris.

• **Google und die Platzierung von Werbeanzeigen** [https://howwemakemoney.withgoogle.com](https://howwemakemoney.withgoogle.com/) Wir möchten Sie genau darüber informieren, [wie wir mit Werbung Geld verdienen](https://howwemakemoney.withgoogle.com/). Das gilt sowohl für unsere eigenen Dienste als auch für Websites und Apps von Unternehmen, die mit uns zu diesem Zweck zusammenarbeiten. Bei einigen Anzeigentypen bezahlen Werbetreibende nur für die Platzierung von Anzeigen, bei anderen bezahlen sie für die tatsächliche Anzeigenleistung. Das kann sich auf Aufrufe oder Interaktionen beziehen, aber auch auf Aktionen wie das Herunterladen einer App oder das Ausfüllen eines Formulars.

### • **Werbetreibende – Infos zur Anzeigenleistung**

Wir übermitteln Werbetreibenden Daten zur Anzeigenleistung, ohne dabei Ihre personenbezogenen Daten preiszugeben. Unsere Abkommen mit Werbetreibenden haben nie zur Folge, dass Ihre Informationen ungeschützt sind – diese Daten werden nicht offengelegt.

Bei Your Online Choices <http://www.youronlinechoices.com/ch-de/praferenzmanagement> findet man Unternehmen, die mit Webseiten-Betreibern zusammenarbeiten, um Nutzungsdaten zum Zwecke nutzungsbasierter Online Werbung (Online Behavioural Advertising, OBA) zu erheben.

![](_page_59_Figure_0.jpeg)

Im Facebook Audience Insights (Facebook-Oberfläche auf Englisch umstellen und Link [www.facebook.com/ads/audience\\_insights](https://www.facebook.com/ads/audience_insights) wählen) lassen sich zum Beispiel bestimmte demografische Zielgruppen bezüglich ihres Facebook-Nutzungsverhaltens untersuchen. Ebenso können die eigenen Facebook-Fans oder eine Custom Audience näher unter die Lupe genommen werden. Beispielsweise, welche anderen Seiten die eigenen Facebook-Fans noch geliked haben.

Zwei Milliarden Menschen verwenden Facebook jeden Monat. Mit unseren leistungsstarken Tools zur Zielgruppenauswahl kannst du die Personen ansprechen, die zu deinem Unternehmen passen. Anhand von Informationen über deine Bestandskunden (z. B. demografische Daten, Interessen und Verhalten) kannst du dich mit ähnlichen Personen verbinden. Zur Auswahl deiner Zielgruppe auf Facebook stehen dir drei Möglichkeiten zur Verfügung:

- Core Audiences: Wähle deine Zielgruppe manuell anhand von Kriterien wie Alter oder Standort aus.
- Custom Audiences: Lade deine Kontaktliste hoch, um dich mit deinen Kunden auf Facebook zu verbinden.
- Lookalike Audiences: Finde anhand von Informationen über deine Kunden Personen auf Facebook, die ihnen ähneln.

Mit Facebook Werbung kann man Personen auf Basis von demografischen Daten, ihrem Standort, ihren Interessen und ihrem Verhalten erreichen.

- Demografische Daten: Wähle Personen anhand von Eigenschaften wie Alter, Geschlecht, Beziehungsstatus, Bildungsstand, Arbeitsplatz, Beruf und mehr aus.
- Standort: Erreiche Personen in den Regionen, in denen du mit deinem Unternehmen aktiv sein möchtest. Du kannst sogar einen Bereich um ein Geschäft auswählen, um mehr Laufkundschaft anzuziehen.
- Interessen: Finde Personen anhand ihrer Interessen, z. B. Hobbys, Lieblingsfilme oder -serien.
- Verhaltensweisen: Erreiche Personen auf Grundlage Ihres Kaufverhaltens, der Nutzung von Geräten und weiterer Aktivitäten.

## **3.2 Charakterisierung der Besucher zur «Optimierung» der Informationsverteilung**

Einblendung von Suchergebnissen Einblendung News Beiträgen

## **Automatisierte (künstliche Intelligenz) Entscheidungen**

- Algorithmen entscheiden
	- welche Informationen ich bekomme (Google)
	- wen ich treffe (Match.com)
	- was ich kaufe (Amazon erzielt 25% des Umsatzes über Empfehlungen)
	- welche Filme ich sehe (Netflix erzielt 75% des Umsatz über Empfehlungen)
	- wer den Schönheitswettbewerb gewinnt (beauty.ai)
	- wer den Hochgeschwindigkeitszug nutzen, seine Kinder in spezielle Schulen schicken, Fördergelder und viele Vorteile haben darf (Social Index China).

### **• Aber wer oder was garantiert, dass diese Algorithmen oder die benutzten Daten keine Fehler enthalten?**

11 05 2019 63

08.01.2017, Der Algorithmus schlägt die letzte Stunde, Adrian Lobe, Frankfurter Allgemeine Zeitung [.faz.net/aktuell/feuilleton/debatten/ein-algorithmus-soll-ueber-leben-und-tod-entscheiden-14606357.html](https://www.faz.net/aktuell/feuilleton/debatten/ein-algorithmus-soll-ueber-leben-und-tod-entscheiden-14606357.html)

Algorithmen bestimmen immer stärker unsere Lebensentwürfe – welchen Partner wir über eine Single-Börse treffen, ob wir bei der Bank einen Kredit bekommen, welche Wahlentscheidung wir treffen. Und künftig auch, wann unser letztes Stündlein geschlagen hat. Die Start-up-Firma Aspire Health hat einen Algorithmus entwickelt, der die verbleibende Lebensdauer schwerkranker Patienten vorhersagen soll. Der Algorithmus durchforstet ärztliche Indikationen nach Diagnosen wie kongestives Herzversagen oder Krebs im Endstadium und gleicht die Krankheitsbilder mit Mustern häufiger Behandlungen ab.

3.9.2017, SRF, Interviiew mit Cathy O'Neil, Mathematikerin, Algorithmen entscheiden, ob wir Gewinner oder Verlierer sind - Algorithmen sind diskriminierend und gefährden unsere Demokratie. <https://www.srf.ch/kultur/wissen/algorithmen-entscheiden-ob-wir-gewinner-oder-verlierer-sind>

### 17.09.2018, Wenn statt HR die Algorithmen entscheiden,

[https://www.personalwirtschaft.de/der-job-hr/personalwirtschaftspreis/artikel/hrmacht-future-talk-kuenstliche](https://www.personalwirtschaft.de/der-job-hr/personalwirtschaftspreis/artikel/hrmacht-future-talk-kuenstliche-intelligenz-in-personalwesen-und-recruiting.html)intelligenz-in-personalwesen-und-recruiting.html

## 23.3.2018 Prof. Dr. Mario Martini, FÖV/Uni Speyer, Wenn Algorithmen entscheiden… Hannover

<http://ai-laws.org/wp-content/uploads/2018/05/Martini.pdf>

Maschinelle Entscheidungen halten Einzug in deutsche Amtsstuben: Seit Jahresbeginn gestattet es § AO § 155 AO § 155 Absatz IV AO nF den Finanzämtern, Steuerverwaltungsakte vollautomatisiert zu erlassen. Auch das allgemeine Verwaltungsverfahren sowie das Sozialrecht ebnen in § VWVFG § 35 a VwVfG bzw. § SGB X § 31 a SGB X den Weg, Entscheidungen ohne jegliche menschliche Bearbeitung zu treffen – allerdings nur, wenn der zuständigen Behörde weder Ermessen noch Beurteilungsspielraum zustehen. Eine ausschliesslich maschinelle Bearbeitung kann Verwaltungskosten und im Idealfall auch (menschliche) Fehleinschätzungen reduzieren. Die Digitalisierungsflaggschiffe Estland und Österreich haben mit vollautomatisierten Verfahren bereits erste positive Erfahrungen gesammelt.

Schönheitswettbewerb, bei welchem AI über die Sieger entscheidet,<http://beauty.ai/>

![](_page_62_Picture_0.jpeg)

Bei vielen Suchen zeigt sich, dass nicht alle, welche das Selbe suchen auch die selben Resultate angezeigt erhalten.

Sucht man im Private Surfing Modus (Inkognitot) Modus sind die Unterschiede in der Regel geringer.

Unterschiedliche Resultate kommen aufgrund verschiedener Begebenheiten zusammen, das sind beispielsweise:

- Vorgeschichte seine Suchen (bereits ausgeführte Suchen und Reaktionen darauf)
- Einstellungen der Interessen (Google Einstellung bei Leuten mit Googel Accounts)
- Standort der Abfrage (bei Verbindungen über das Geschäftsnetz VPN wird meist ein anderer Standort als der effektive Standort vorgegeben)
- Unterschiedliche Rechner und Browser Plattformen
- Google passt seine Algorithmen dauernd an und testet diese bei verschiedenen Suchenden

# **3.3 «Optimierung» von Geschäftsprozessen**

«Veredelung» von Personendaten (mit künstlicher Intelligenz) und automatisierte Folgerungen

## **Personendaten werden "veredelt": Affective Computing (Gefühlserkennung)**

Affective Computing: The Power of Emotion Analytics voutube.com/watch?v=yVIBfJdTPDI 2m29s

![](_page_64_Picture_2.jpeg)

AffdexMe Software Development Kit zur Erkennung der «Gefühlslage» aus Gesichtsbildern

![](_page_64_Picture_4.jpeg)

11 05 2019 66

**Emoji Tracking** bindet die via Twitter versendeten Emoticons an Ortsinformationen. Emoji Tracker is an experiment in real time visualization of all emoji symbols used on twitter. it updates at the speed of updates on twitter in real time, and thus contains rapidly updating visuals that may possibly cause problems for those sensitive to such things?

<http://www.theatlantic.com/politics/archive/2015/12/emojis-2016-presidential-election/420840/>

[http://www.pewresearch.org/fact-tank/2015/07/28/15-of-americans-dont-use-the-internet-who-are-they/ft\\_15-](http://www.pewresearch.org/fact-tank/2015/07/28/15-of-americans-dont-use-the-internet-who-are-they/ft_15-07-23_notonline_200px/) 07-23\_notonline\_200px/

<http://www.pewresearch.org/search/mobile/>

Die Emoji-Piktogramme stammen ursprünglich aus Japan und werden dort seit langem als Emoticons ähnlich der hierzulande üblichen Zeichenfolgen wie ; - ) eingesetzt. Liste zur Bedeutung der Emoji-Piktogramme

[http://www.typografie.info/3/page/artikel.htm/\\_/wissen/unicode-emoji-deutsch](http://www.typografie.info/3/page/artikel.htm/_/wissen/unicode-emoji-deutsch)

[http://www.typografie.info/3/page/artikel.htm/\\_/wissen/apple-emoji-personen](http://www.typografie.info/3/page/artikel.htm/_/wissen/apple-emoji-personen)

25.06.2015 **Affective Computing — technology that knows how you feel**, can now read human emotion in real time. By combining sensor technology, big data and machine intelligence, Emotion Analytics engines will engage consumers more effectively, propelling a new Emotion Economy.

Affective Computing Conference: Moderator Zavain Dar, Senior Associate, Lux Capital

https://www.youtube.com/watch?v=WSi26ncU\_po 1h18m40s

Affectiva's Affdex Software Developer Kit (SDK) lets developers emotion-enable their apps and digital experiences. The app analyzes and respond to facial expressions of emotion in real time using the built-in camera on your Android/iOS device.

7.09.2017, Cathy O'Neil, The era of blind faith in big data must end, TED

Algorithms decide who gets a loan, who gets a job interview, who gets insurance and much more -- but they don't automatically make things fair. Mathematician and data scientist Cathy O'Neil coined a term for algorithms that are secret, important and harmful: "weapons of math destruction." Learn more about the hidden agendas behind the formulas. youtu.be/ 2u\_eHHzRto 13m18s

## **Künstliche Intelligenz (Kl) hat in den letzten Jahren enorme Fortschritte gemacht.**

![](_page_65_Picture_1.jpeg)

### **Beispiel Google Duplex (2018)**

- Künstliche Intelligenz mit
	- Sprache-zu-Text Umsetzung
	- Sprachverständnis
	- Text-zu-Sprache Umsetzung
- Automatische Ausführung und Beantwortung von Telefonanrufen
- Welche der beiden Parteien ist der digitale Assistent?
	- o Die anrufende Person?
	- o Die Telefonistin im Coiffeursalon?

At its 2018 Google I/O developer conference, Google showed off some updates coming to Google Home and Assistant. One feature — Google Duplex — can make phone calls for you and talk to the person on the other end to schedule appointments and make reservations.

8.5.2018 Google Duplex: A.I. Assistant Calls Local Businesses To Make Appointments <https://youtu.be/D5VN56jQMWM> 4m11s

In an amazing demo at Google I/0, Google's Assistant can actually ring up a salon or a restaurant to make an appointment for you. You don't have to call yourself even if the pizzeria doesn't have an online reservation system.

In diesem Beispiel übernimmt Google Duplex die Arbeit für die anrufende Person. Lisa ist der digitale Assistant und die Telefonistin im Coiffeursalon ist eine Person.

8.5.2018 New Google AI Can Have Real Life Conversations With Strangers https://youtu.be/IXUQ-DdSDoE 5m44s

![](_page_66_Picture_0.jpeg)

### 28.11.2016, Josh Chin, Gillian Wong, **China's New Tool for Social Control Credit Rating for Everything**

China's government is building what it calls a "social credit system" to track individual behavior and assign ratings to citizens. Beijing wants to give every citizen a score based on behavior such as spending habits, turnstile violations and filial piety, which can blacklist citizens from loans, jobs, air travel. HANGZHOU, China—Swiping her son's half-fare student card through the turnstile here one Monday afternoon, Chen Li earned herself a \$6 fine and a reprimand from a subway-station inspector for not paying the adult fare.

[https://www.wsj.com/articles/chinas-new-tool-for-social-control-a-credit-rating-for-everything-](https://www.wsj.com/articles/chinas-new-tool-for-social-control-a-credit-rating-for-everything-1480351590?mod=e2tw)1480351590?mod=e2tw 2m13s

### 24.9.2018 ABC News, **The world's first digital dictatorship is up and running in China**

Imagine being watched 24 hours everyday - That alcohol you just bought, has lost you a couple of social credit points. But don't worry, buying a pack of nappies might suggest you're responsible and earn you a few points back.

[https://www.facebook.com/abcnews.au/videos/the-worlds-first-digital-dictatorship-is-up-and-running-in](https://www.facebook.com/abcnews.au/videos/the-worlds-first-digital-dictatorship-is-up-and-running-in-china/344665802945830)china/344665802945830 2m21s

# **4. Zusammenfassung**

## **Zusammenfassung**

- 1. Sie haben ein besseres **Verständnis über das Zustandekommen der «Spuren im Netz»** (Funktionsweise Internet, WWW, Tracking, Smartphone).
- 2. Die **Verbreitung von Personendaten lässt sich nicht verhindern,** aber nun sind Sie sich dessen besser bewusst.
- 3. Die Auswertung unserer Personendaten geht weit über die Werbung hinaus. Die **Gefahr der «optimierten Informationseinblendung» (Suchergebnisse, News)** wird unterschätzt.
- **4.** Es ist **nicht garantiert, dass Datenschutzgesetze den Missbrauch von Personendaten verhindern.**
- **5. Datenschutz wird zur «Anstandsfrage» der Informationsbearbeiter,** mindestens die Transparenz beim Umgang mit Personendaten muss absolut garantiert sein.